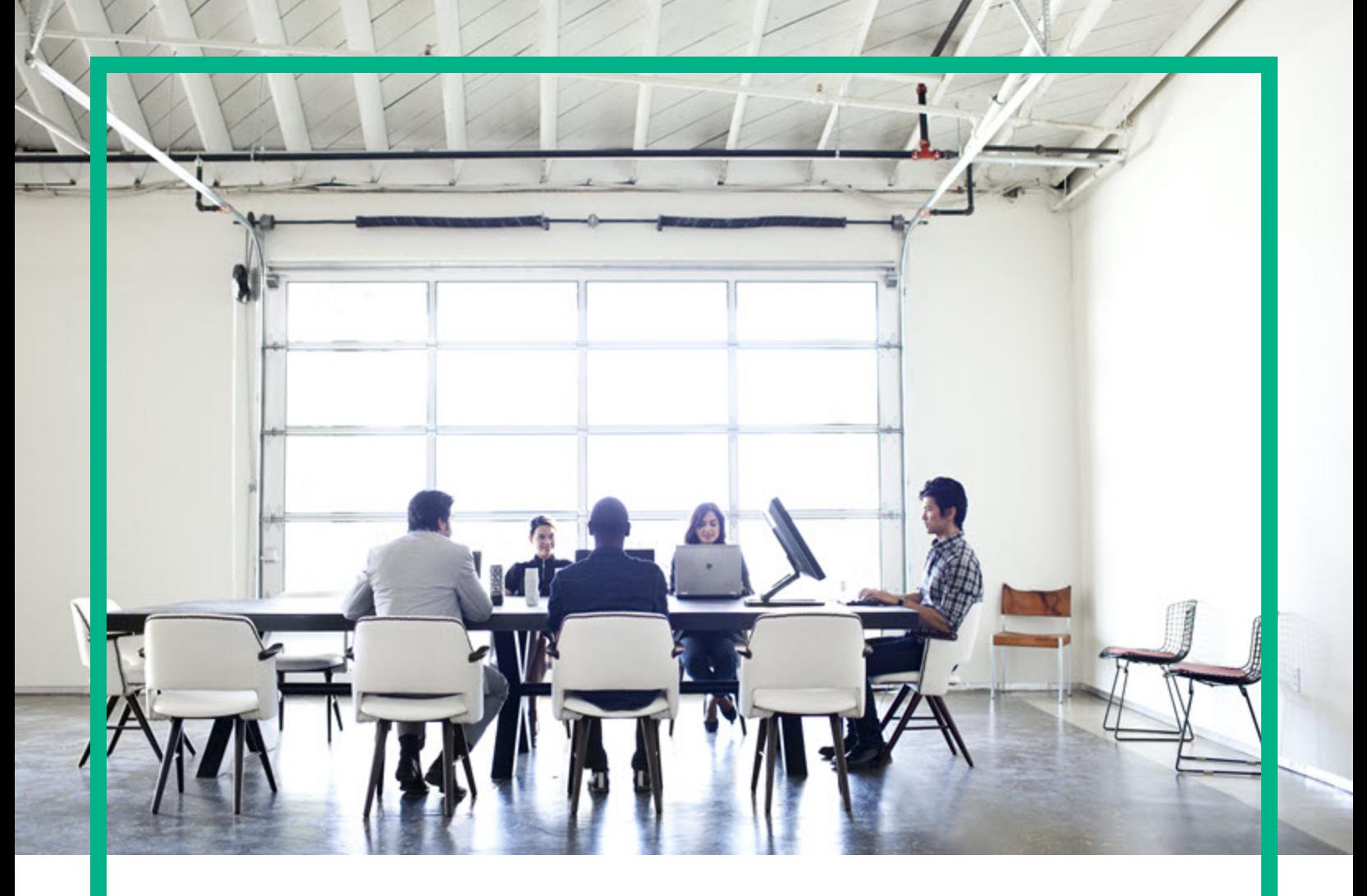

# Server Automation

Software Version: 10.60

# **Release Notes**

Document Release Date: October 23, 2017 Software Release Date: October 23, 2017

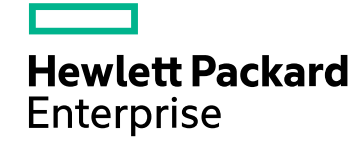

#### Legal Notices

#### Warranty

The only warranties for Hewlett Packard Enterprise products and services are set forth in the express warranty statements accompanying such products and services. Nothing herein should be construed as constituting an additional warranty. Hewlett Packard Enterprise shall not be liable for technical or editorial errors or omissions contained herein. The information contained herein is subject to change without notice.

#### Restricted Rights Legend

Confidential computer software. Valid license from Hewlett Packard Enterprise required for possession, use or copying. Consistent with FAR 12.211 and 12.212, Commercial Computer Software, Computer Software Documentation, and Technical Data for Commercial Items are licensed to the U.S. Government under vendor's standard commercial license.

#### Copyright Notice

© Copyright 2000-2017 Hewlett Packard Enterprise Development LP

#### Trademark Notices

Adobe® is a trademark of Adobe Systems Incorporated.

Microsoft® and Windows® are U.S. registered trademarks of Microsoft Corporation.

UNIX® is a registered trademark of The Open Group.

#### Documentation Updates

The title page of this document contains the following identifying information:

- **Software Version number, which indicates the software version.**
- Document Release Date, which changes each time the document is updated.
- Software Release Date, which indicates the release date of this version of the software.

To check for recent updates or to verify that you are using the most recent edition of a document, go to: <https://softwaresupport.hpe.com/>.

This site requires that you register for an HPE Passport and to sign in. To register for an HPE Passport ID, click **Register** on the HPE Software Support site or click **Create an Account** on the HPE Passport login page.

You will also receive updated or new editions if you subscribe to the appropriate product support service. Contact your HPE sales representative for details.

#### **Support**

#### Visit the HPE Software Support site at: [https://softwaresupport.hpe.com.](https://softwaresupport.hpe.com/)

This website provides contact information and details about the products, services, and support that HPE Software offers.

HPE Software online support provides customer self-solve capabilities. It provides a fast and efficient way to access interactive technical support tools needed to manage your business. As a valued support customer, you can benefit by using the support website to:

- Search for knowledge documents of interest
- Submit and track support cases and enhancement requests
- Download software patches
- Manage support contracts
- Look up HPE Support contacts
- Review information about available services
- Enter into discussions with other software customers
- Research and register for software training

Most of the support areas require that you register as an HPE Passport user and to sign in. Many also require a support contract. To register for an HPE Passport ID, click **Register** on the HPE Support site or click **Create an Account** on the HPE Passport login page.

To find more information about access levels, go to: <https://softwaresupport.hpe.com/web/softwaresupport/access-levels>.

**HPE Software Solutions Now** accesses the HPESW Solution and Integration Portal website. This site enables you to explore HPE Product Solutions to meet your business needs, includes a full list of Integrations between HPE Products, as well as a listing of ITIL Processes. The URL for this website is <https://softwaresupport.hpe.com/>.

### **Contents**

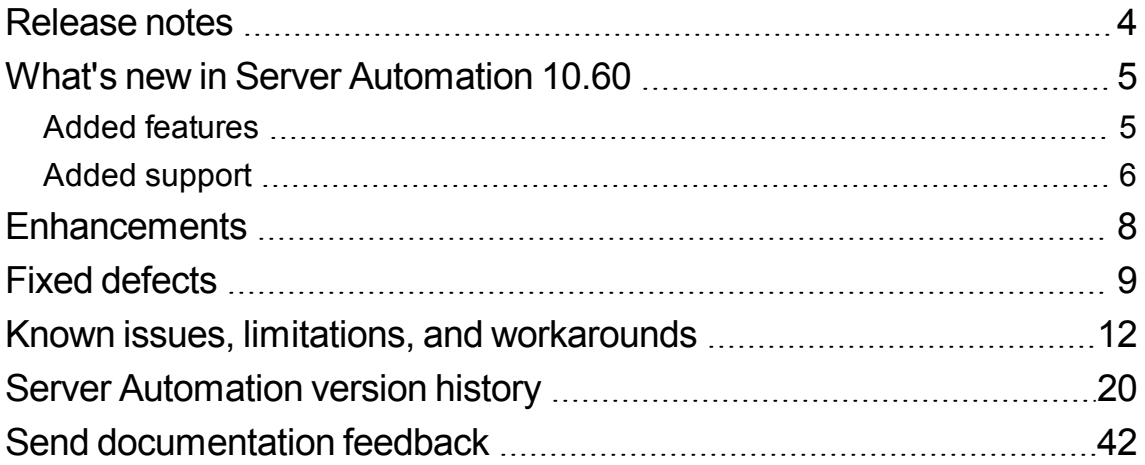

## <span id="page-3-0"></span>Release notes

This document provides an overview of the HPE Server Automation 10.60 release. It contains the following important information not included in the manuals or in the online Help.

- "What's new in Server [Automation](#page-4-0) 10.60" on the next page
- ["Enhancements"](#page-7-0) on page 8
- "Fixed [defects](#page-8-0)" on page 9
- "Known issues, limitations, and [workarounds"](#page-11-0) on page 12

### <span id="page-4-0"></span>What's new in Server Automation 10.60

Server Automation 10.60 includes the following new features, enhancements, and support changes:

### <span id="page-4-1"></span>Added features

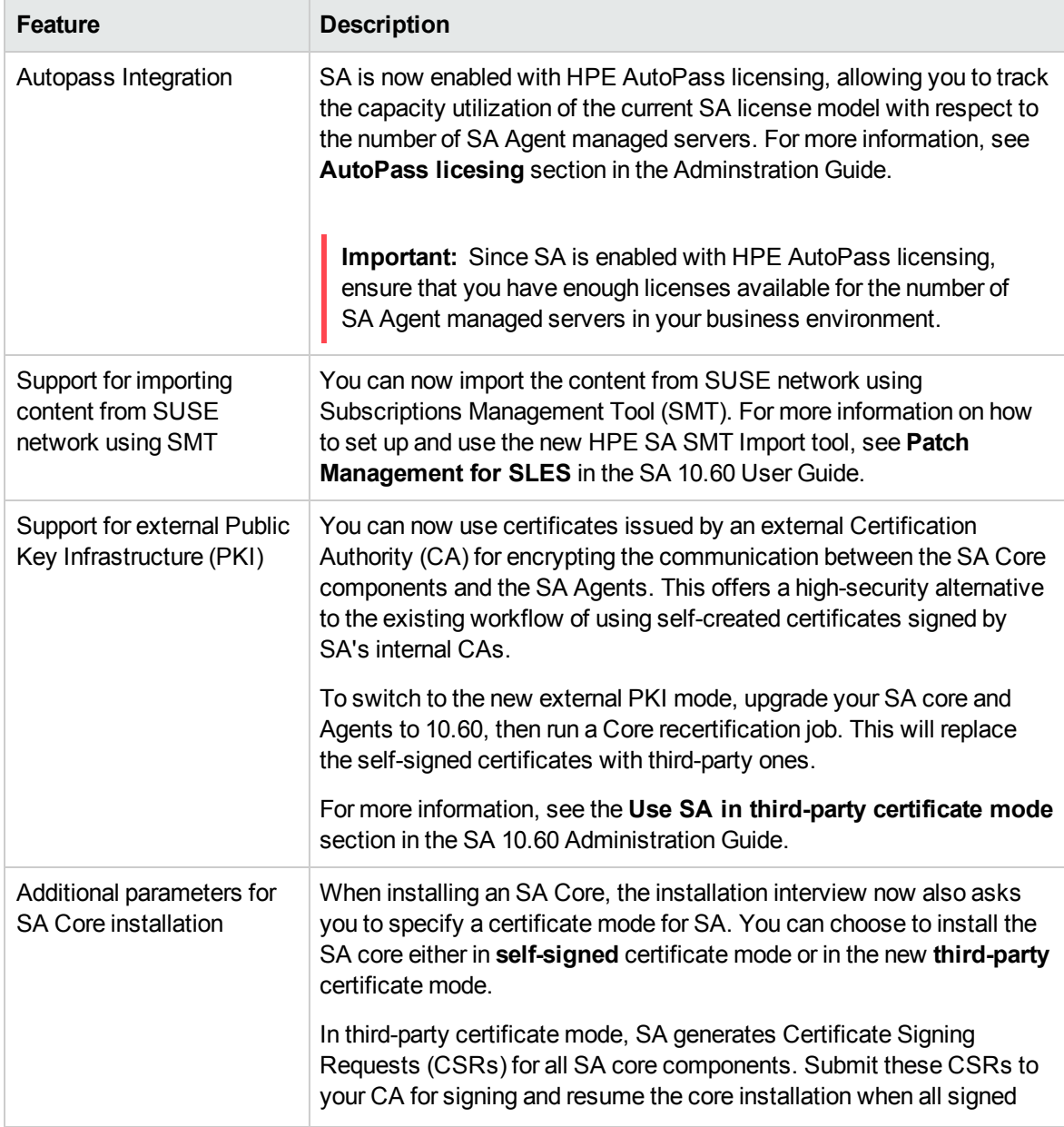

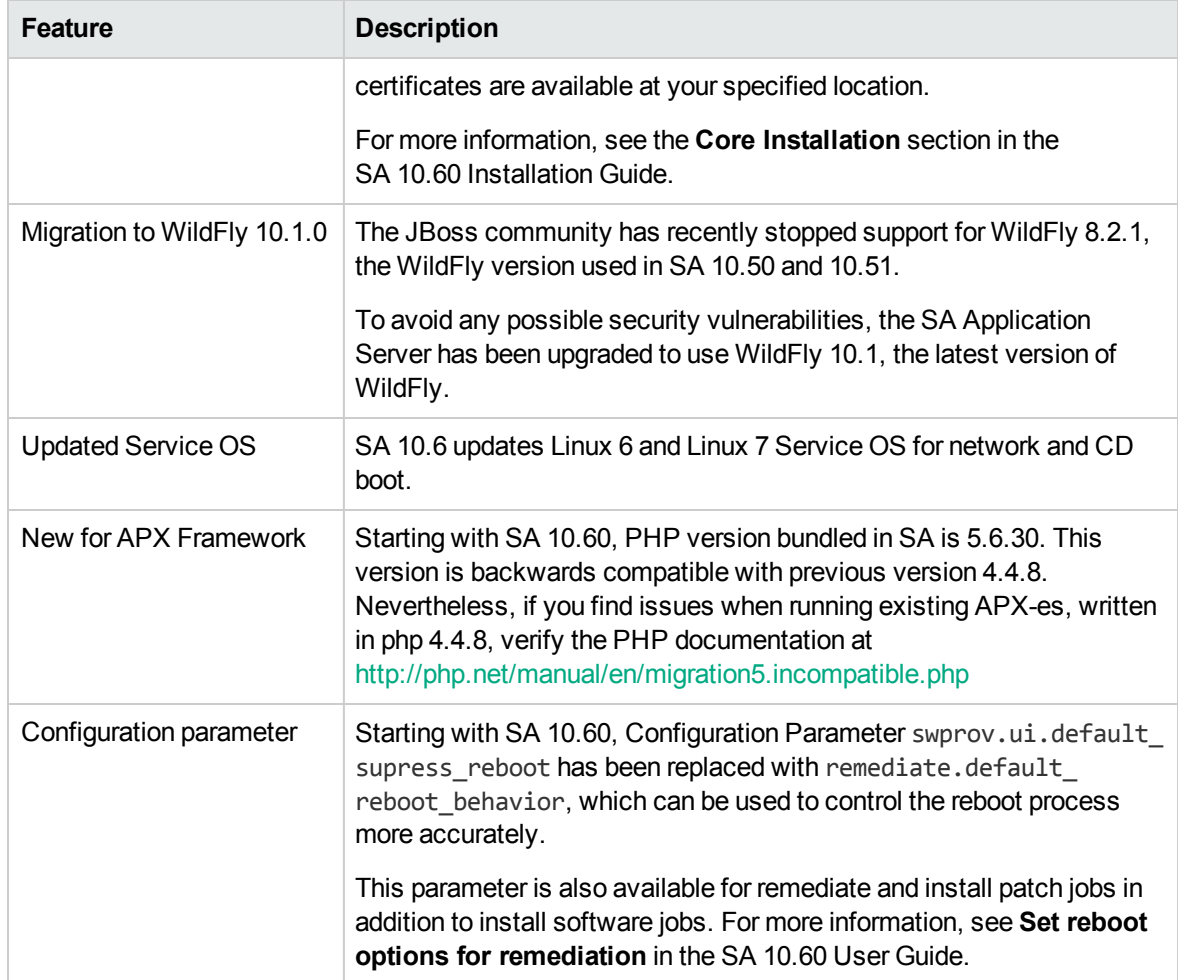

#### <span id="page-5-0"></span>DCA COSO Reporting for Server Automation

DCA COSO Reporting for Server Automation provides reporting capabilities using COSO and Business Value Dashboard (BVD). DCA COSO Reporting can be used as an alternative to OBR for reporting Server Automation operational and historical data. You can use the metrics that are present in COSO to create custom reports and view them using BVD or any other business intelligence tool. The DCA COSO Reporting solution is available with the Independent and Mixed mode deployment.

For more information, see [DCA COSO Reporting for Server Automation](https://docs.microfocus.com/itom/DCA_COSO_Reporting_for_Server_Automation:1.0.0/Home) documentation.

## Added support

The SA 10.60 provides support for:

- Windows Server 2016
- RHEL 6 HPC
- RHEL 7 HPC
- RHEL 7 Power(BE)
- SLES 12 s390X
- ESXi 6.5
- AIX 7.2
- Ubuntu 16.04 LTS

For more information, see the SA 10.60 Support and [Compatibility](https://softwaresupport.hpe.com/km/KM02790487) Matrix.

### <span id="page-7-0"></span>Enhancements

SA 10.60 includes the following enhancement requests, implemented after the release of SA 10.51.

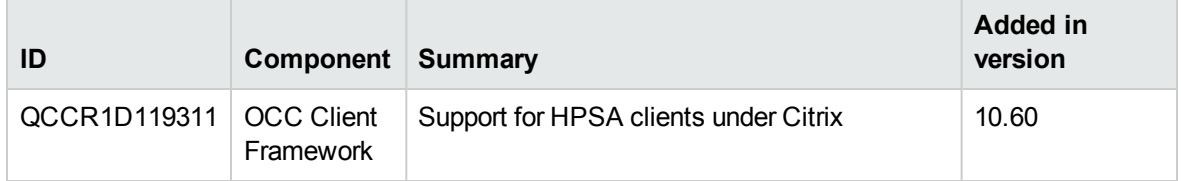

## <span id="page-8-0"></span>Fixed defects

The following table includes all the defects fixed after the release of SA 10.51.

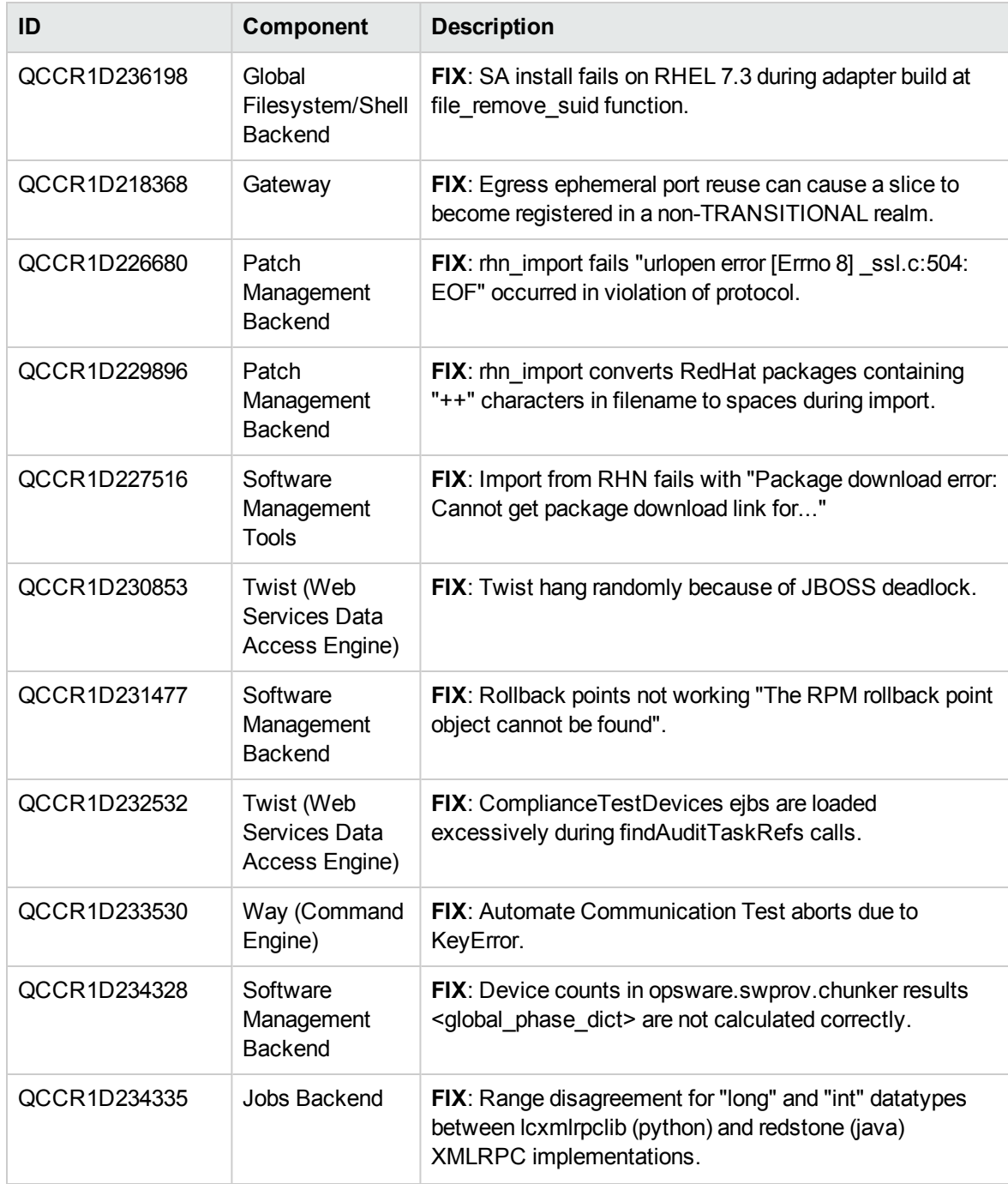

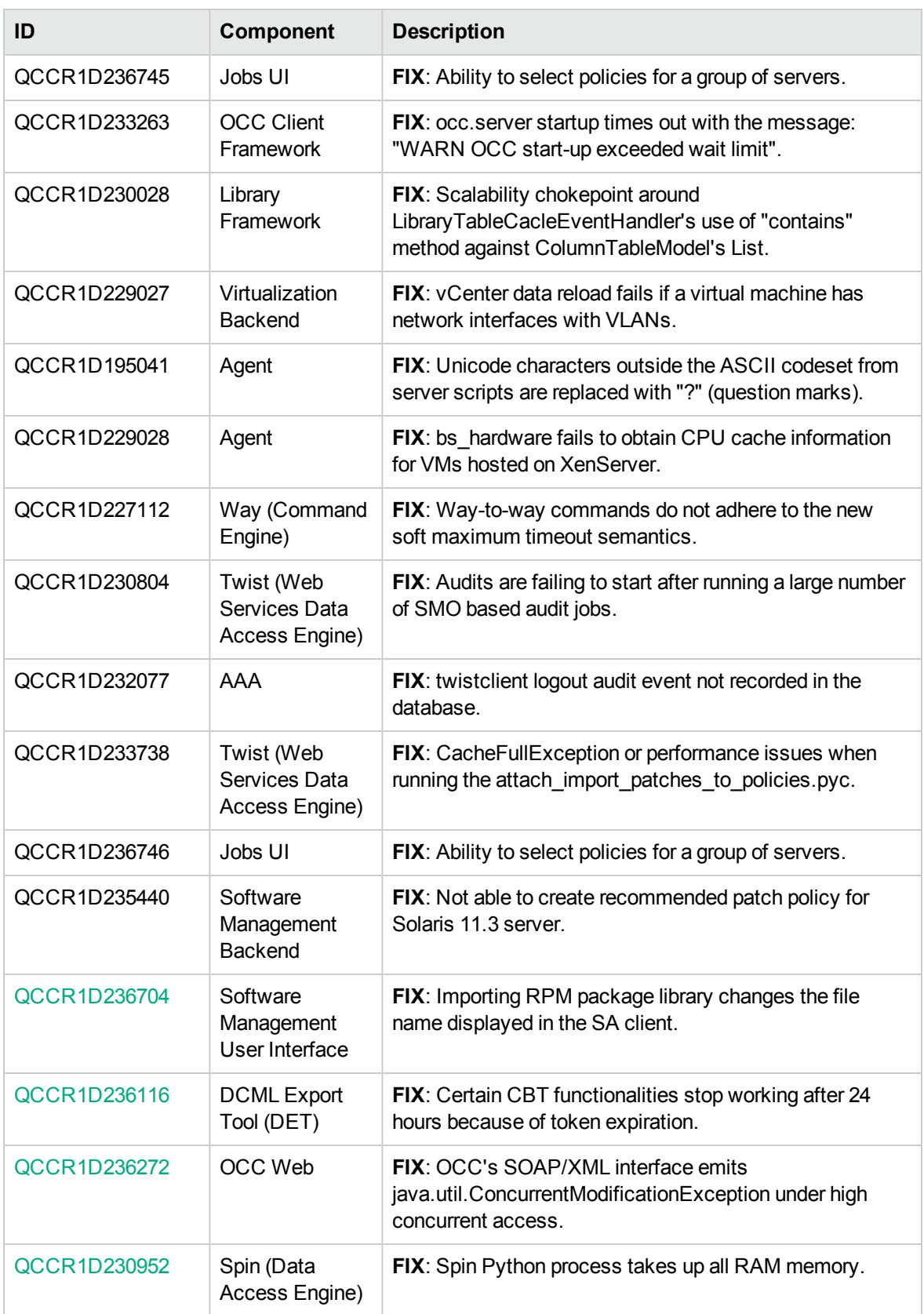

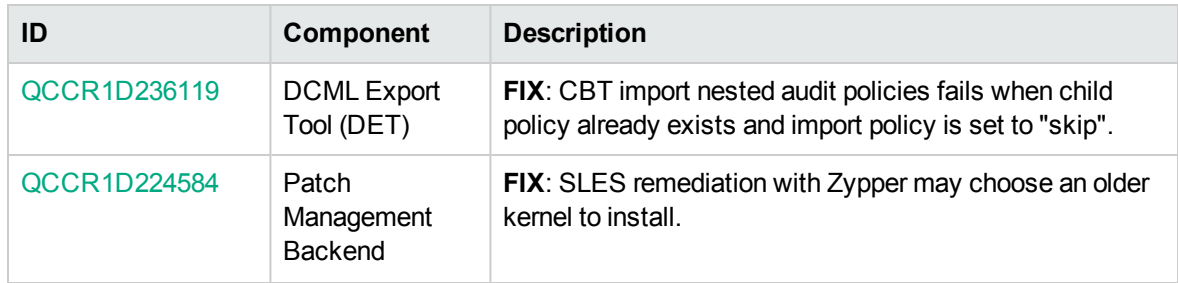

### <span id="page-11-0"></span>Known issues, limitations, and workarounds

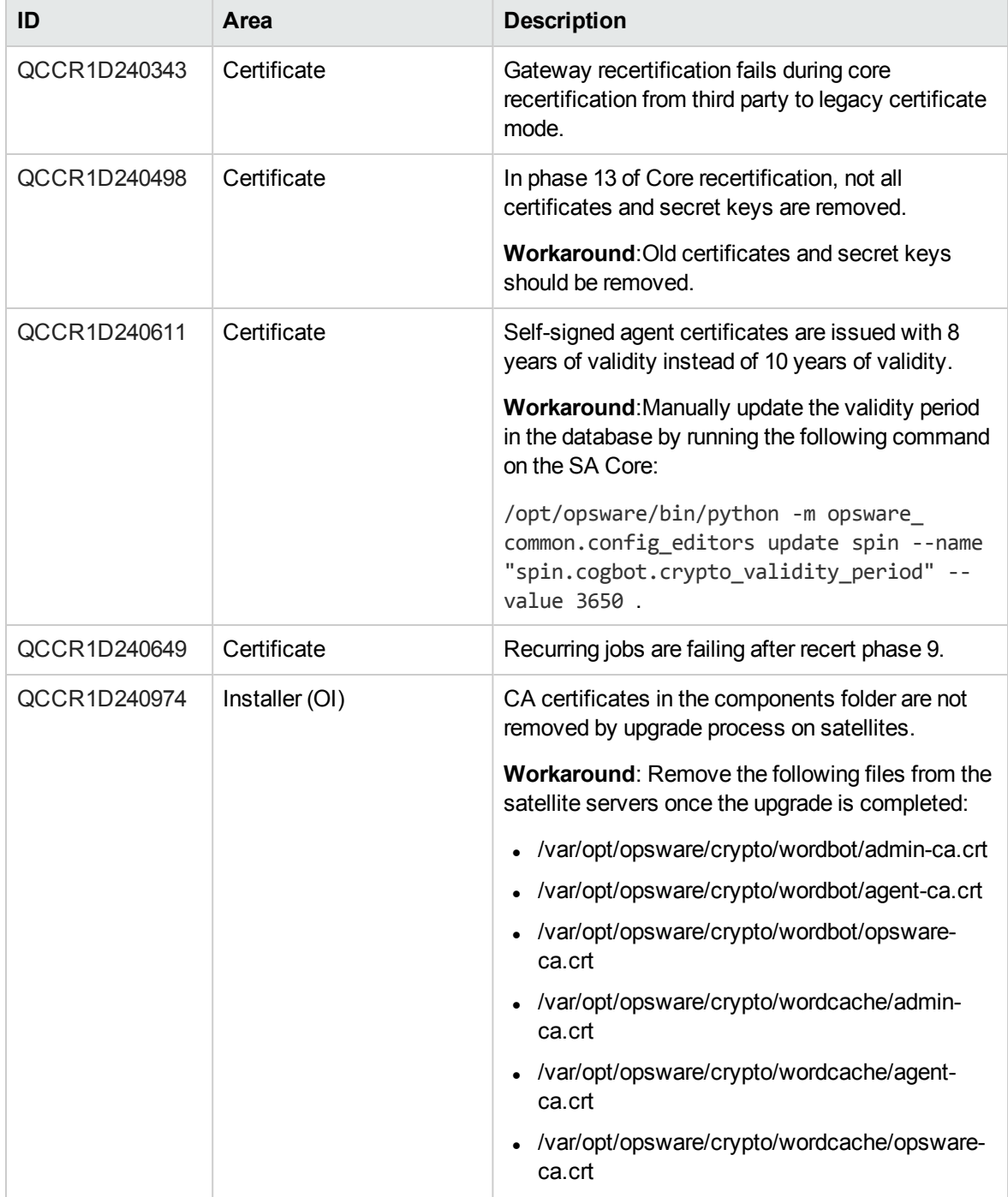

The 10.60 release of SA has the following known issues and limitations.

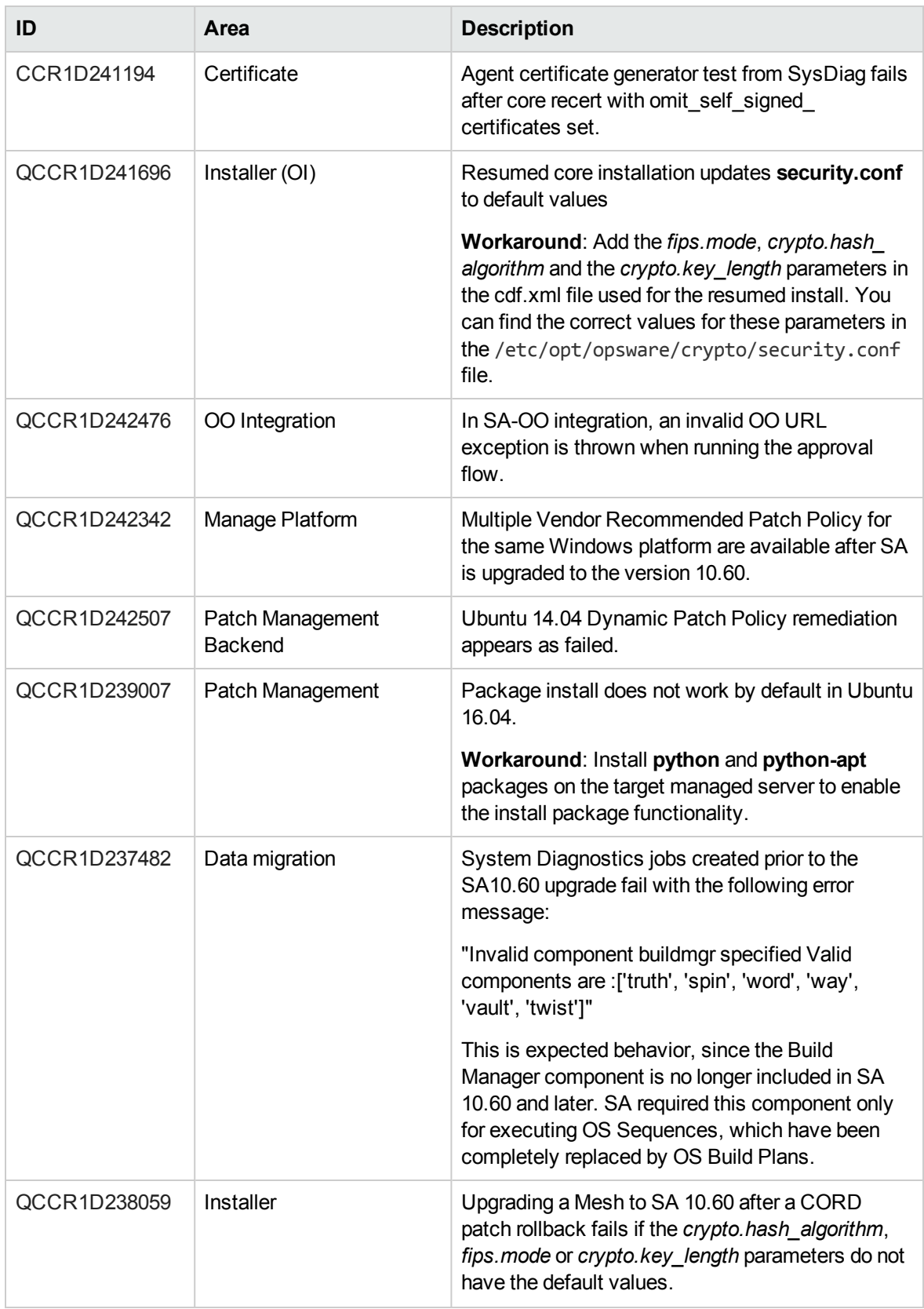

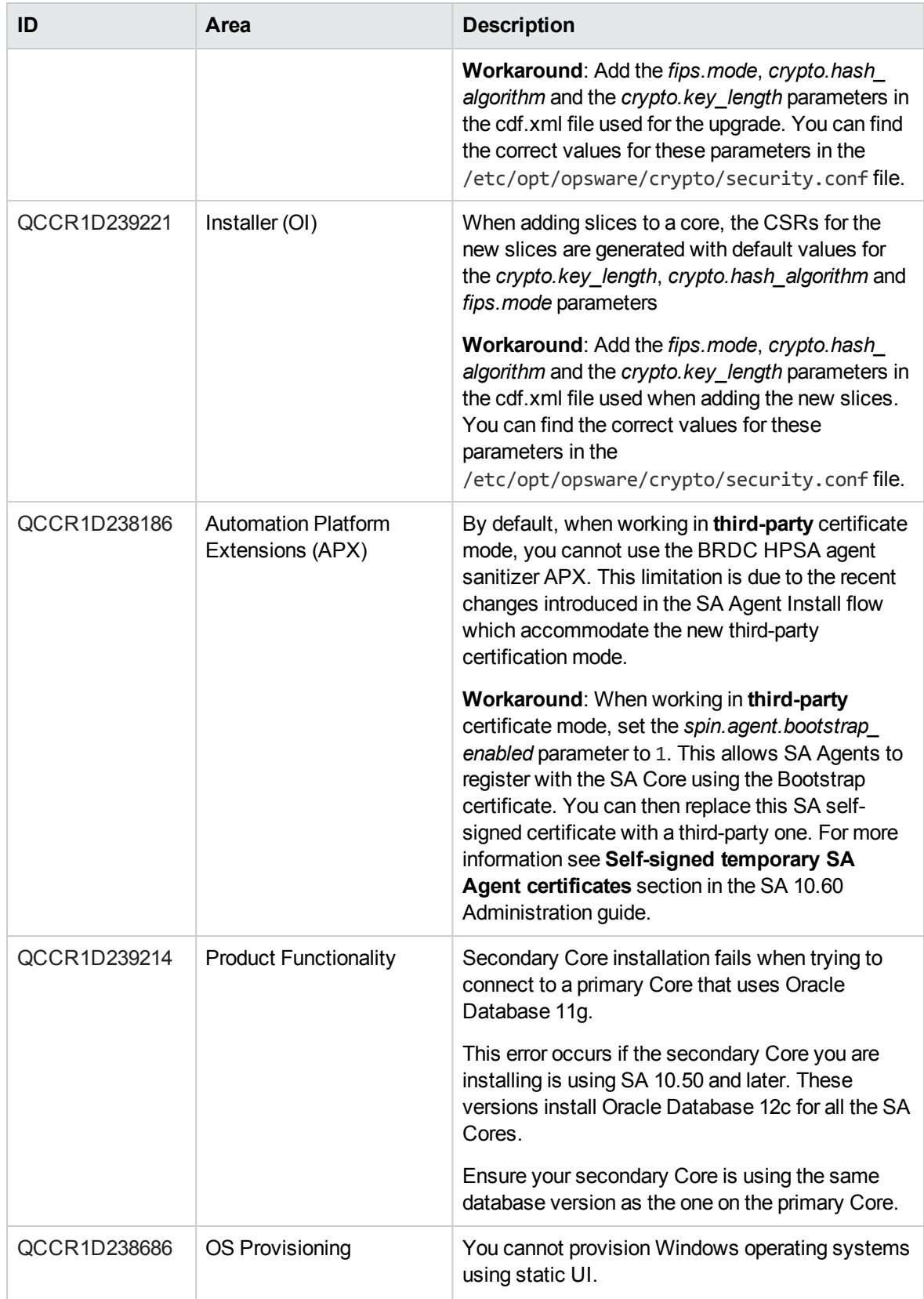

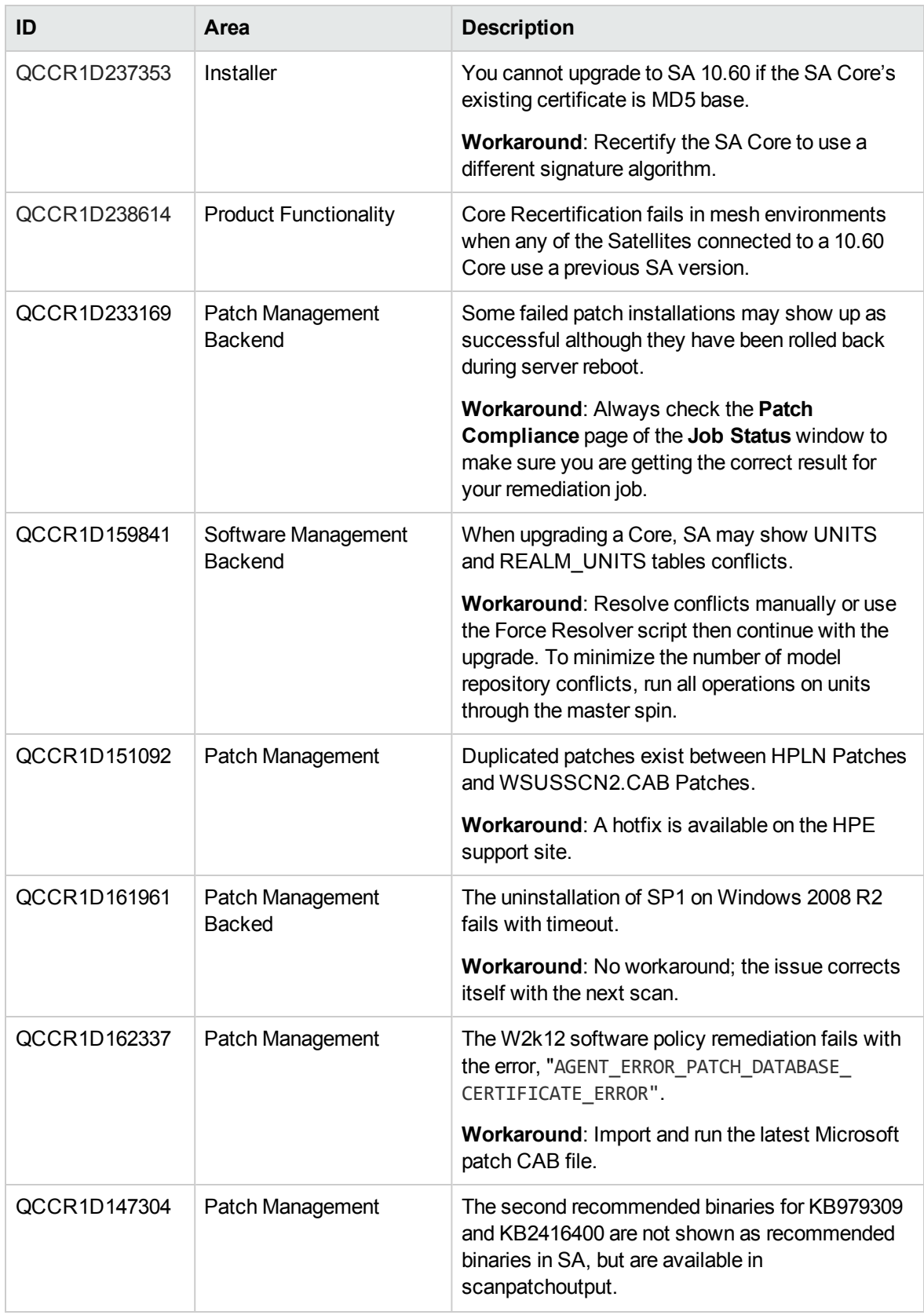

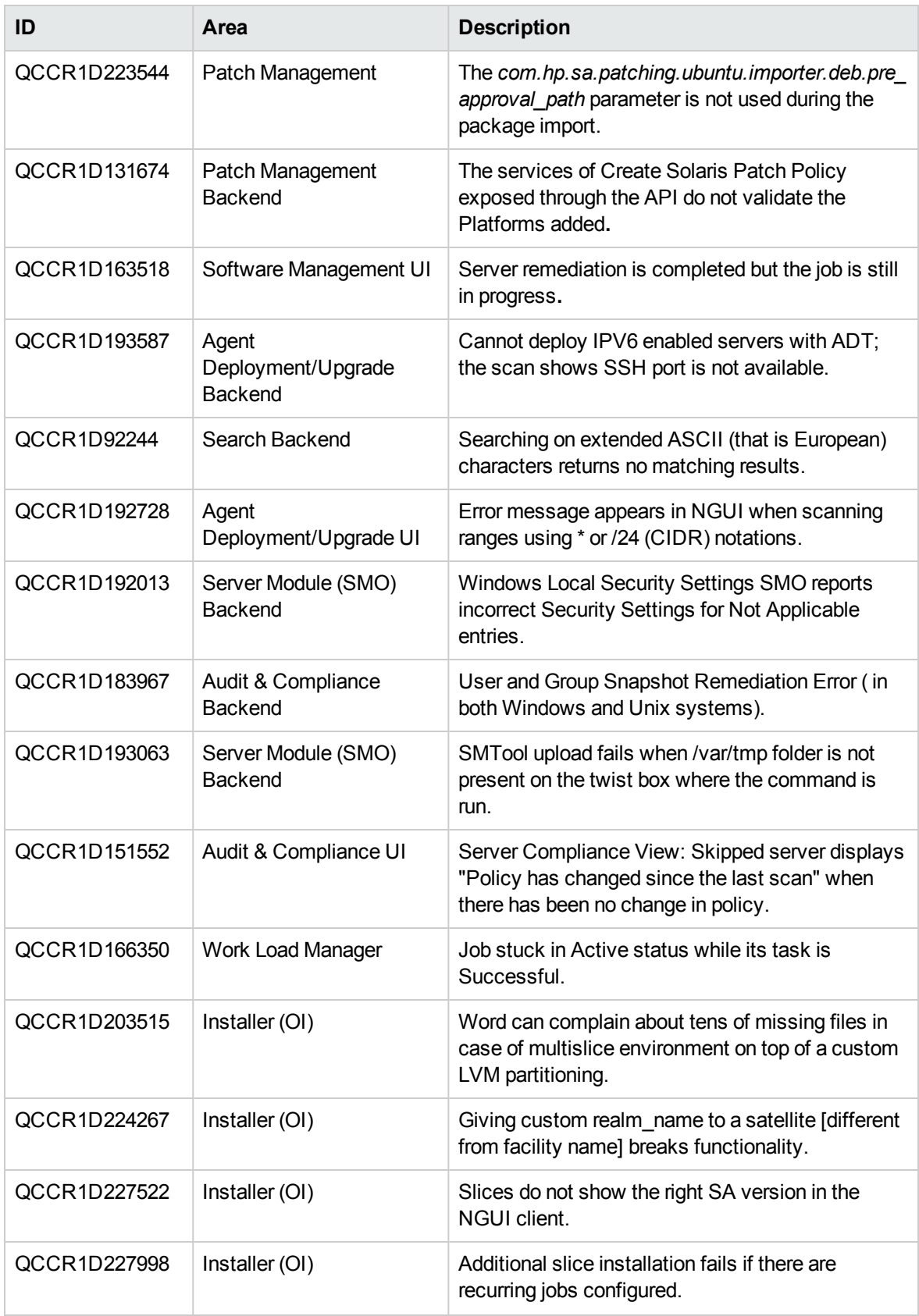

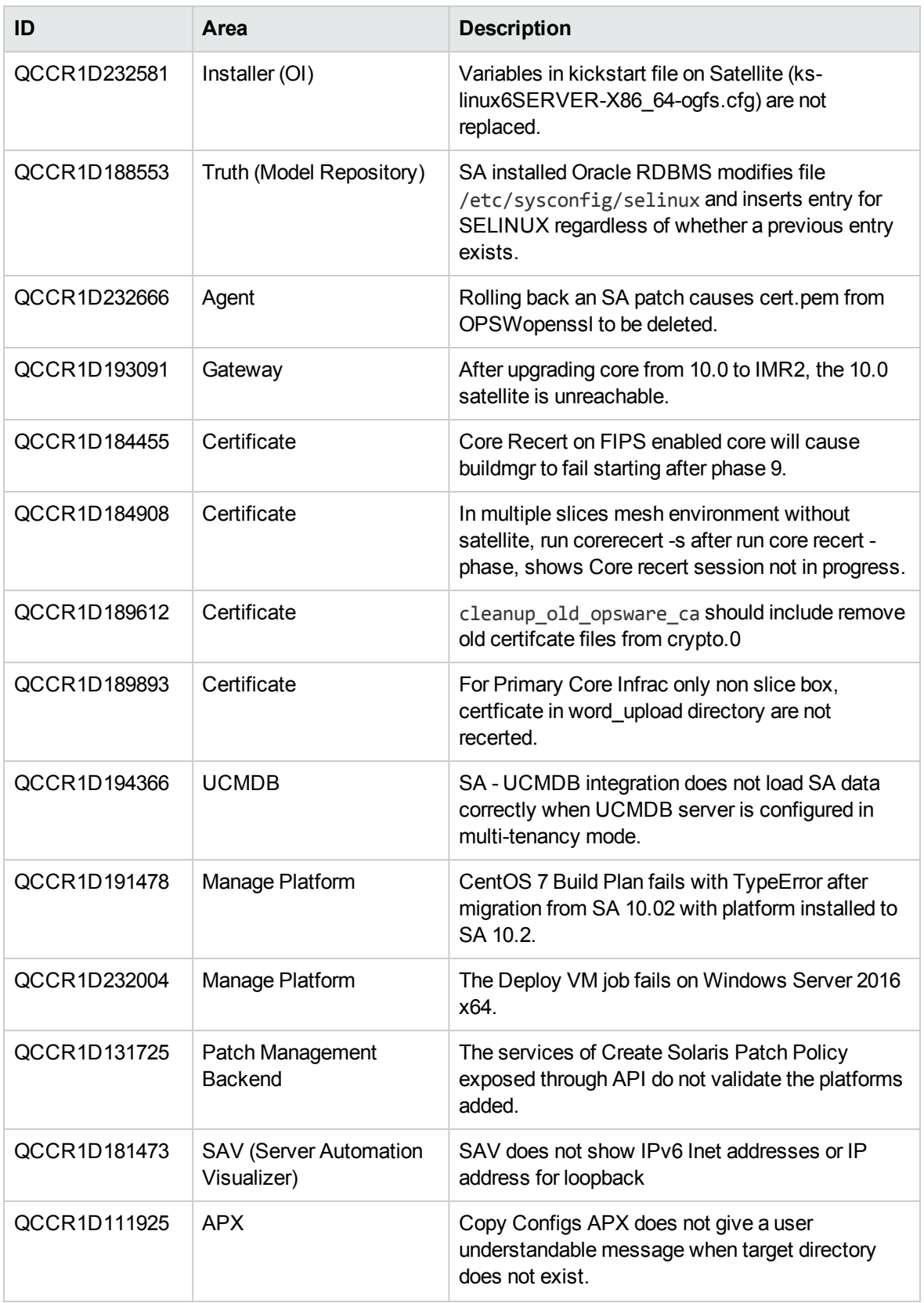

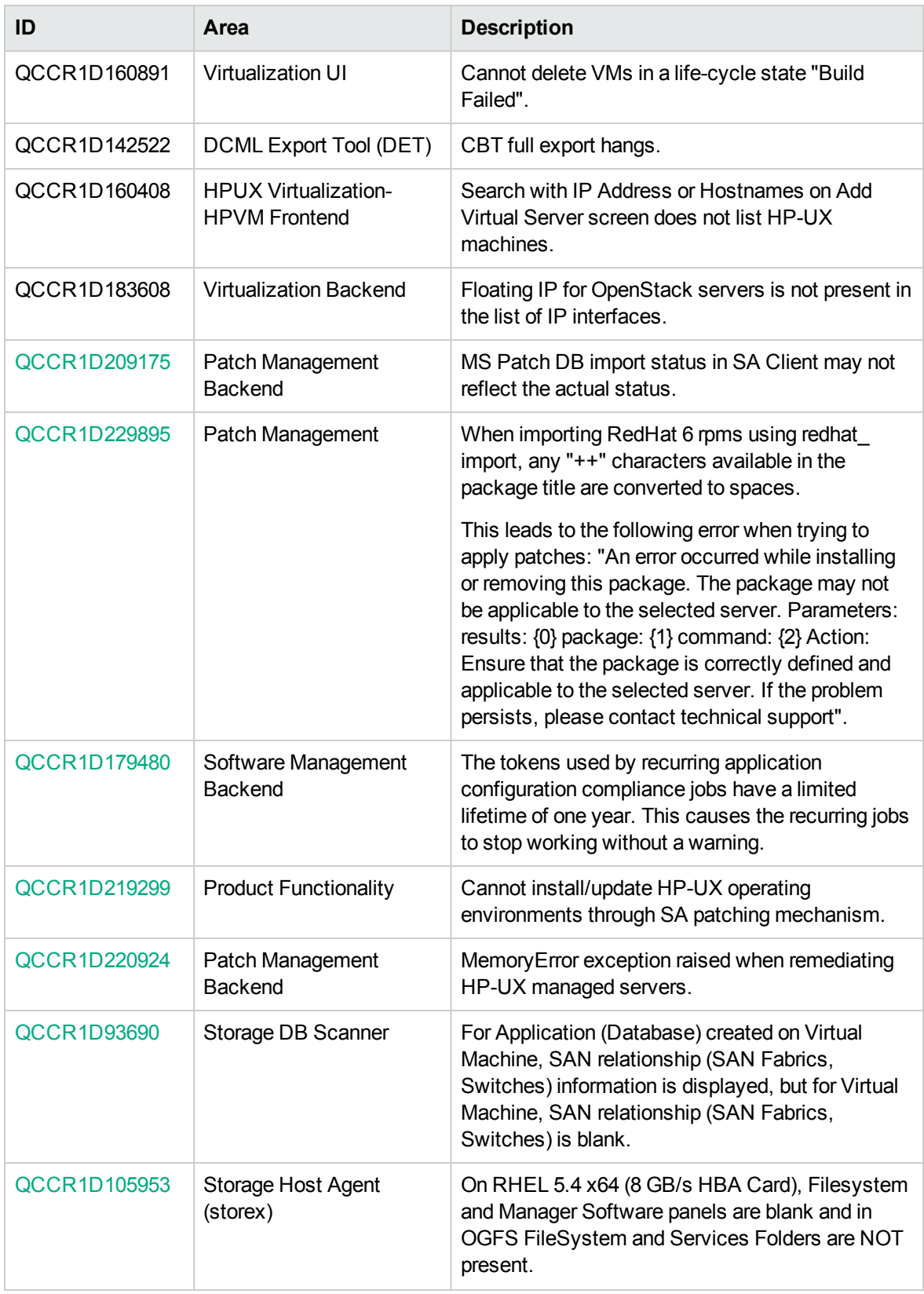

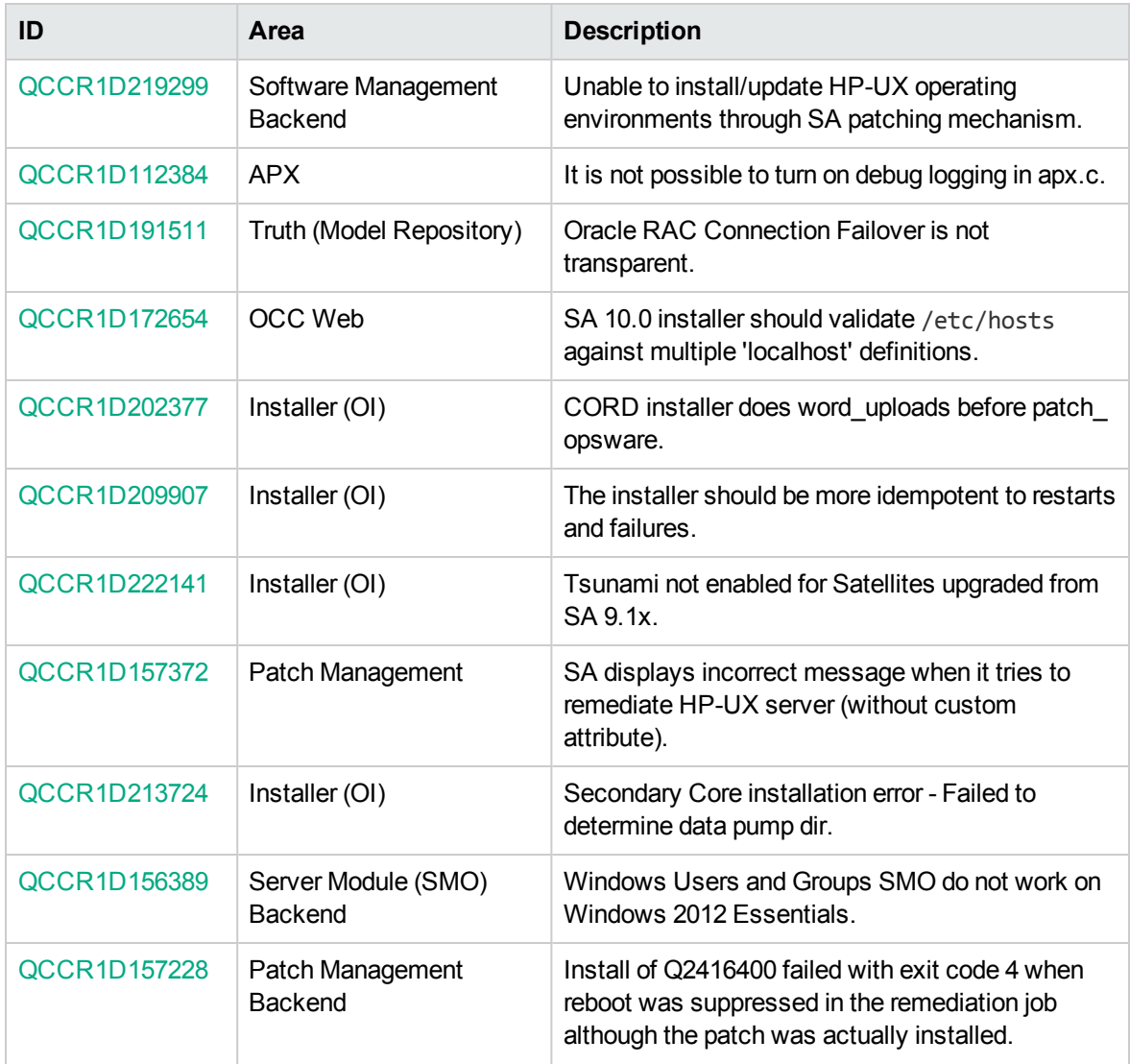

### <span id="page-19-0"></span>Server Automation version history

This table lists the new features, enhancements, and fixed defects introduced in previous SA 10.x releases.

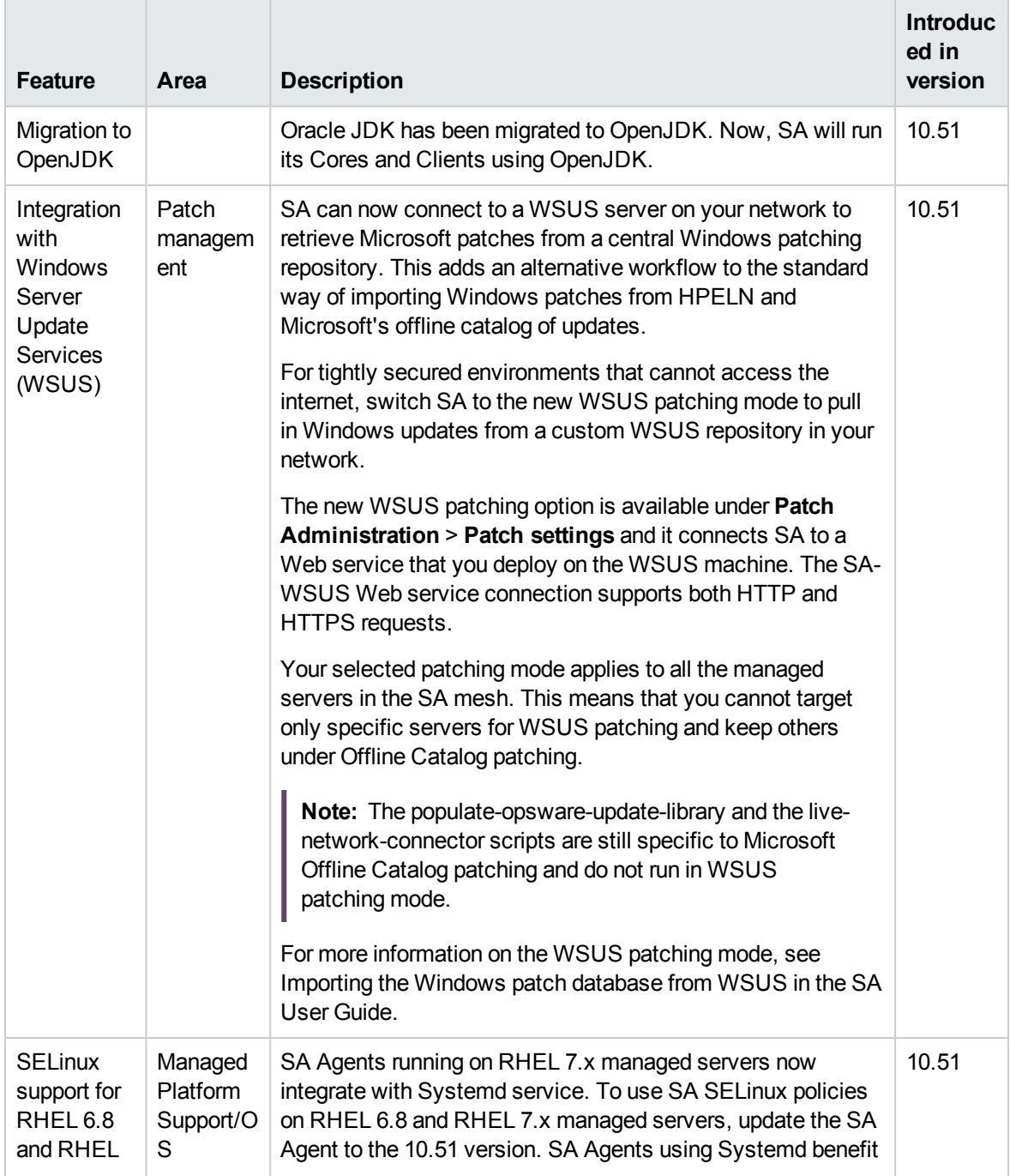

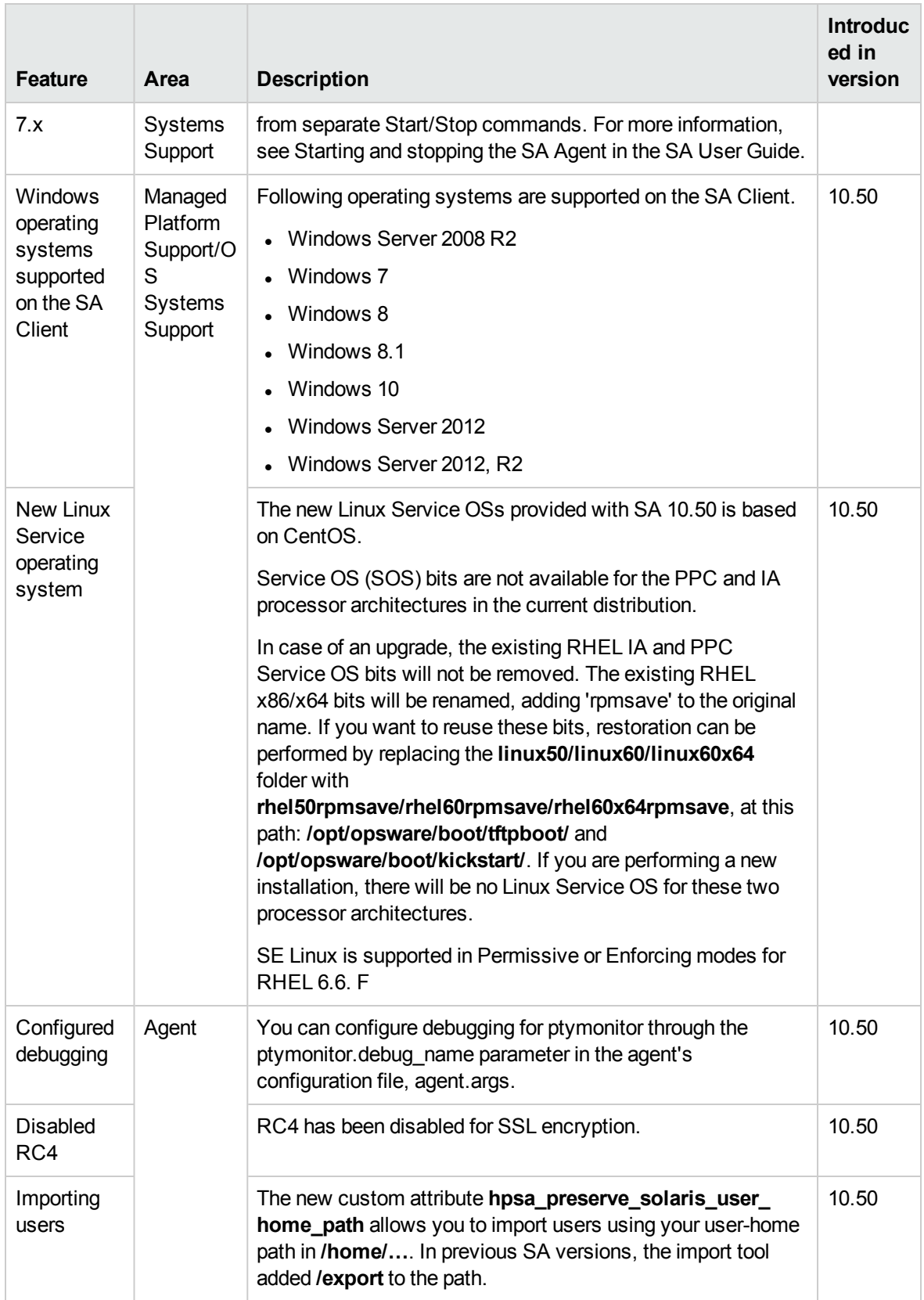

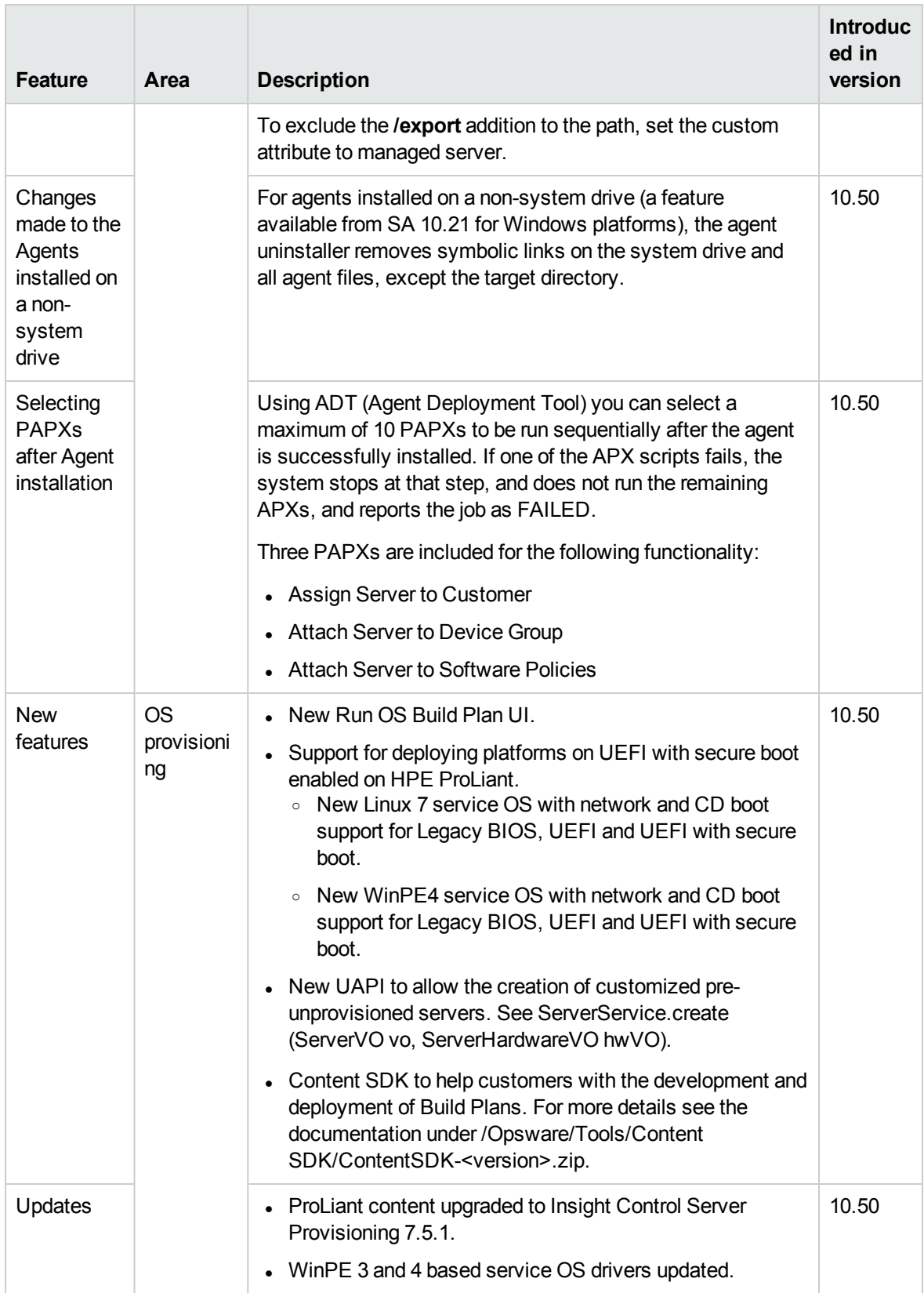

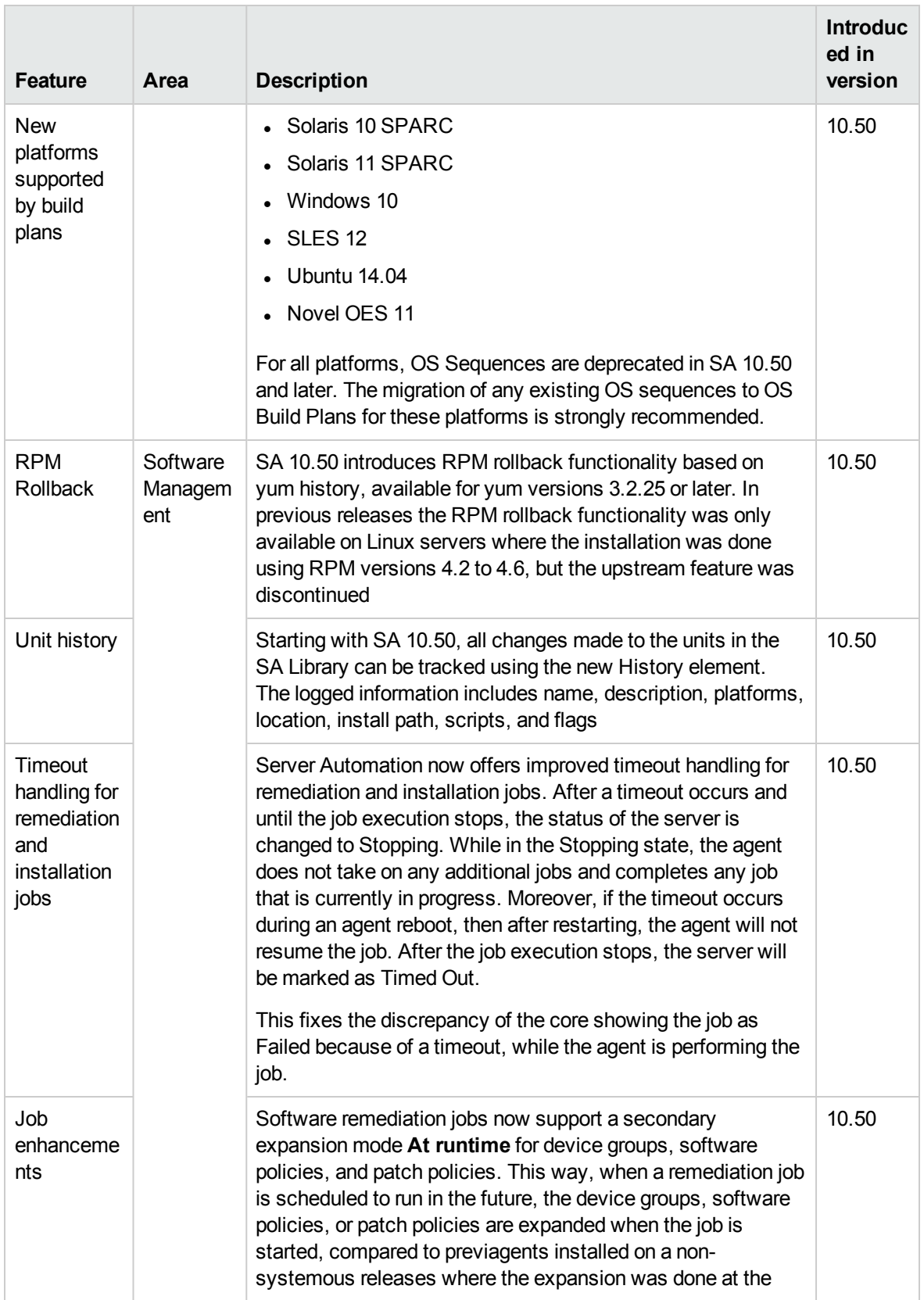

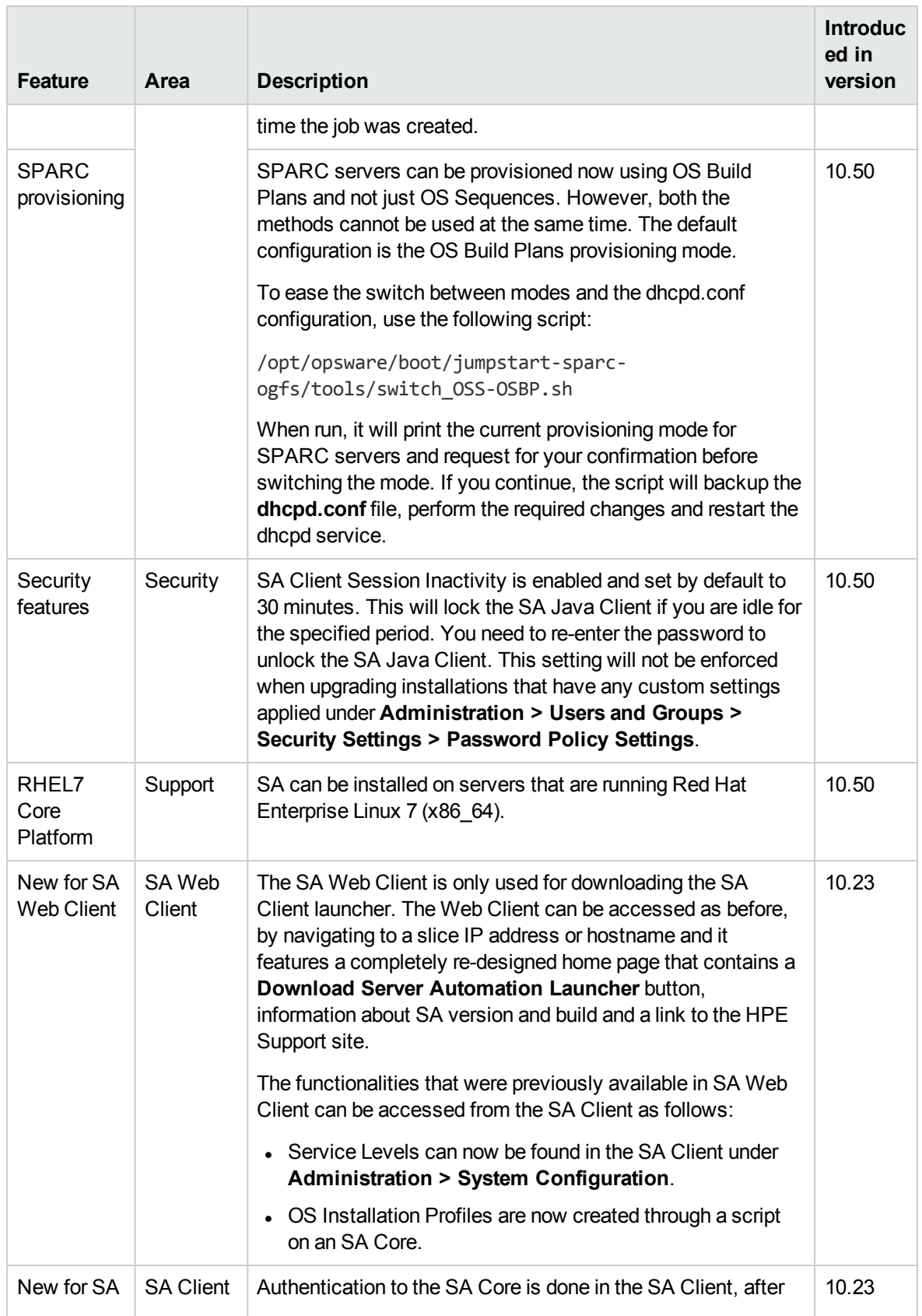

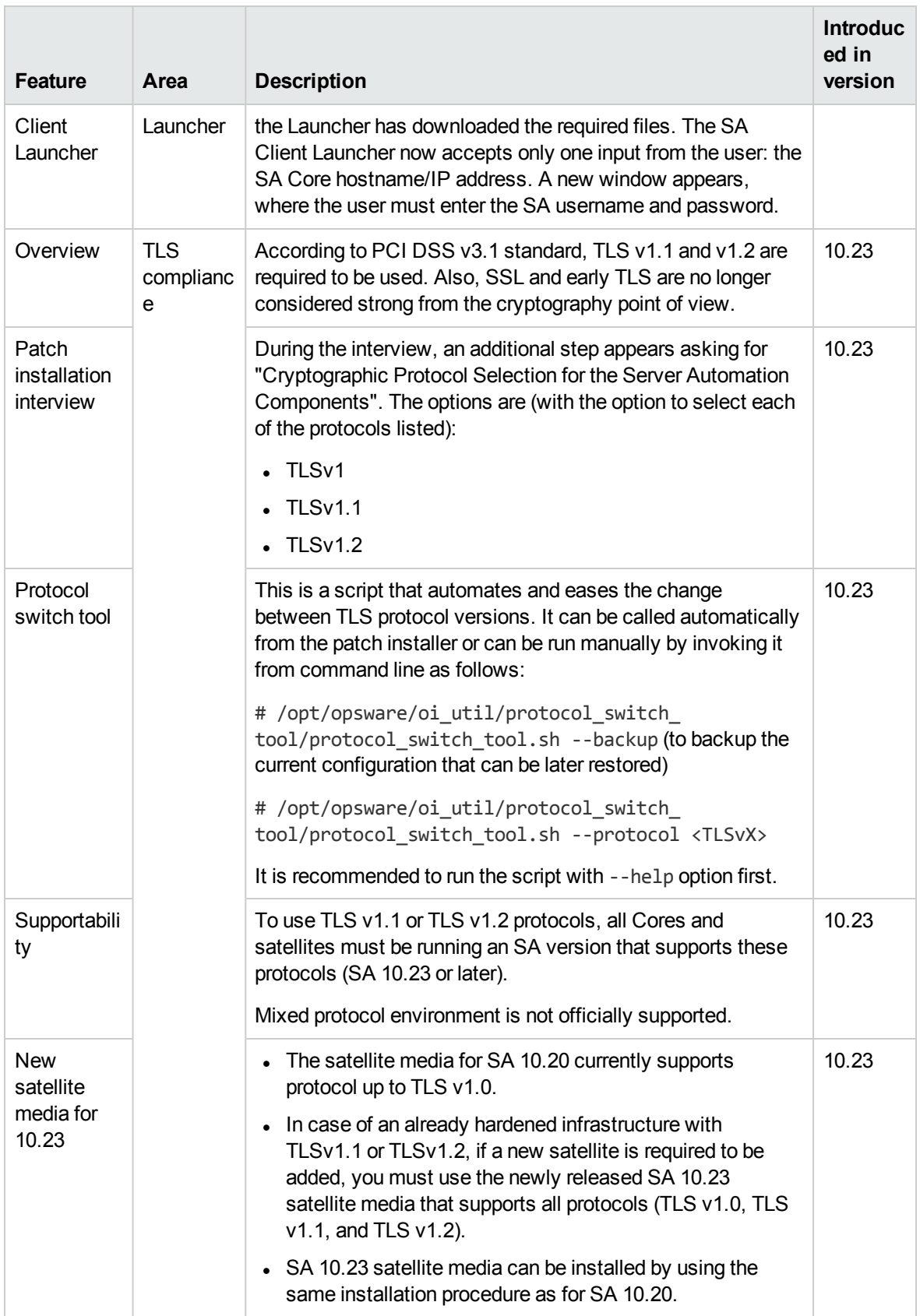

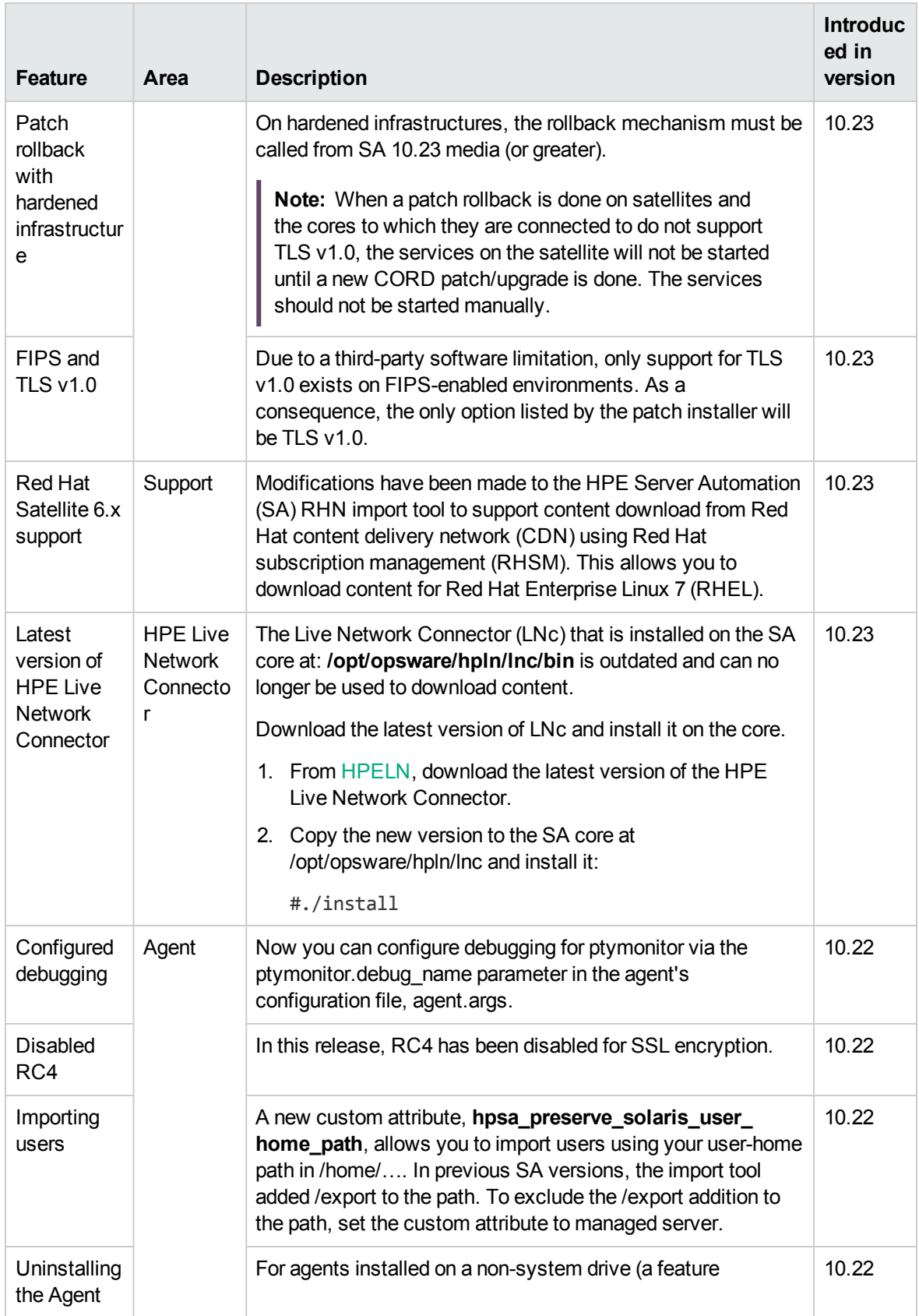

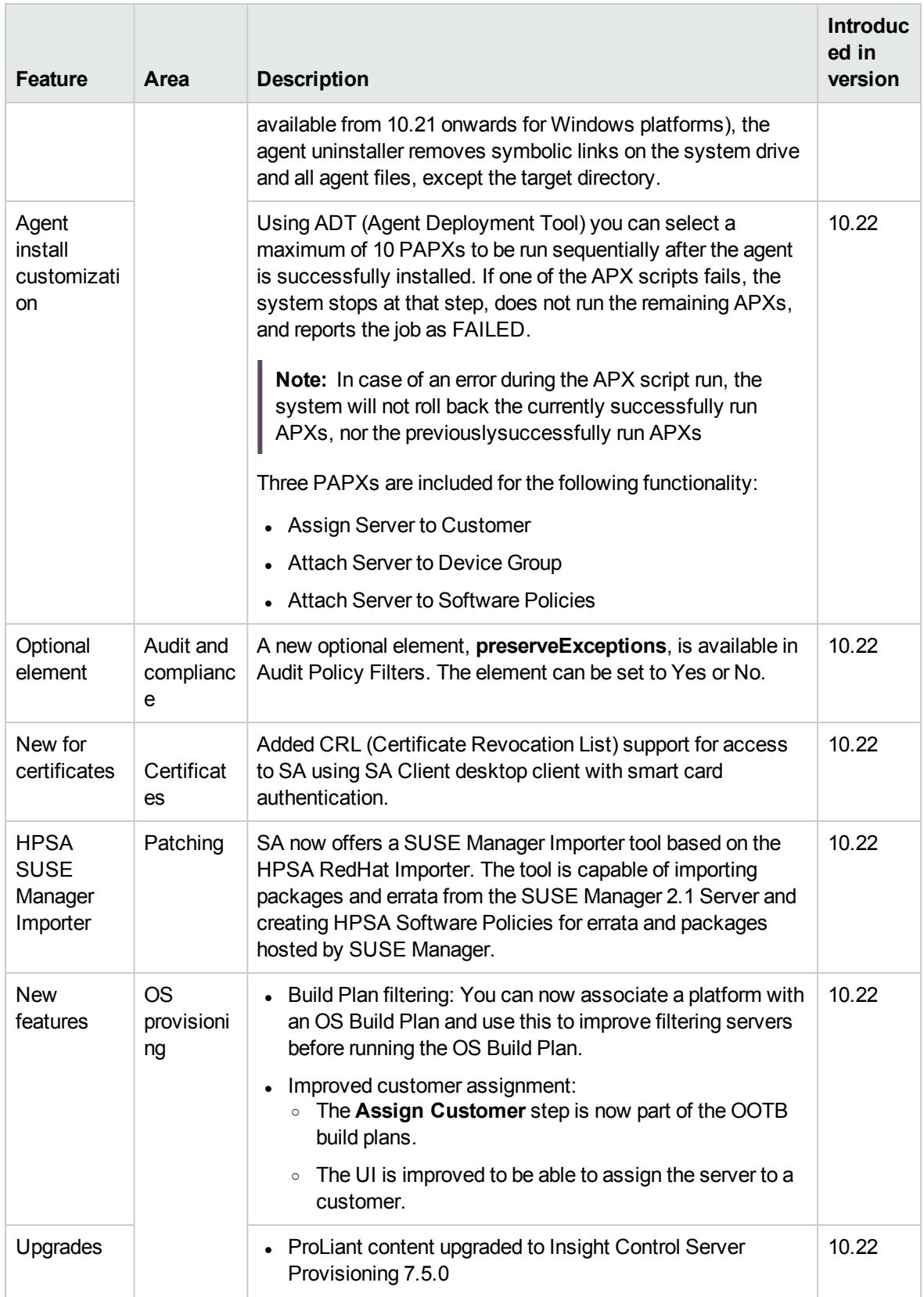

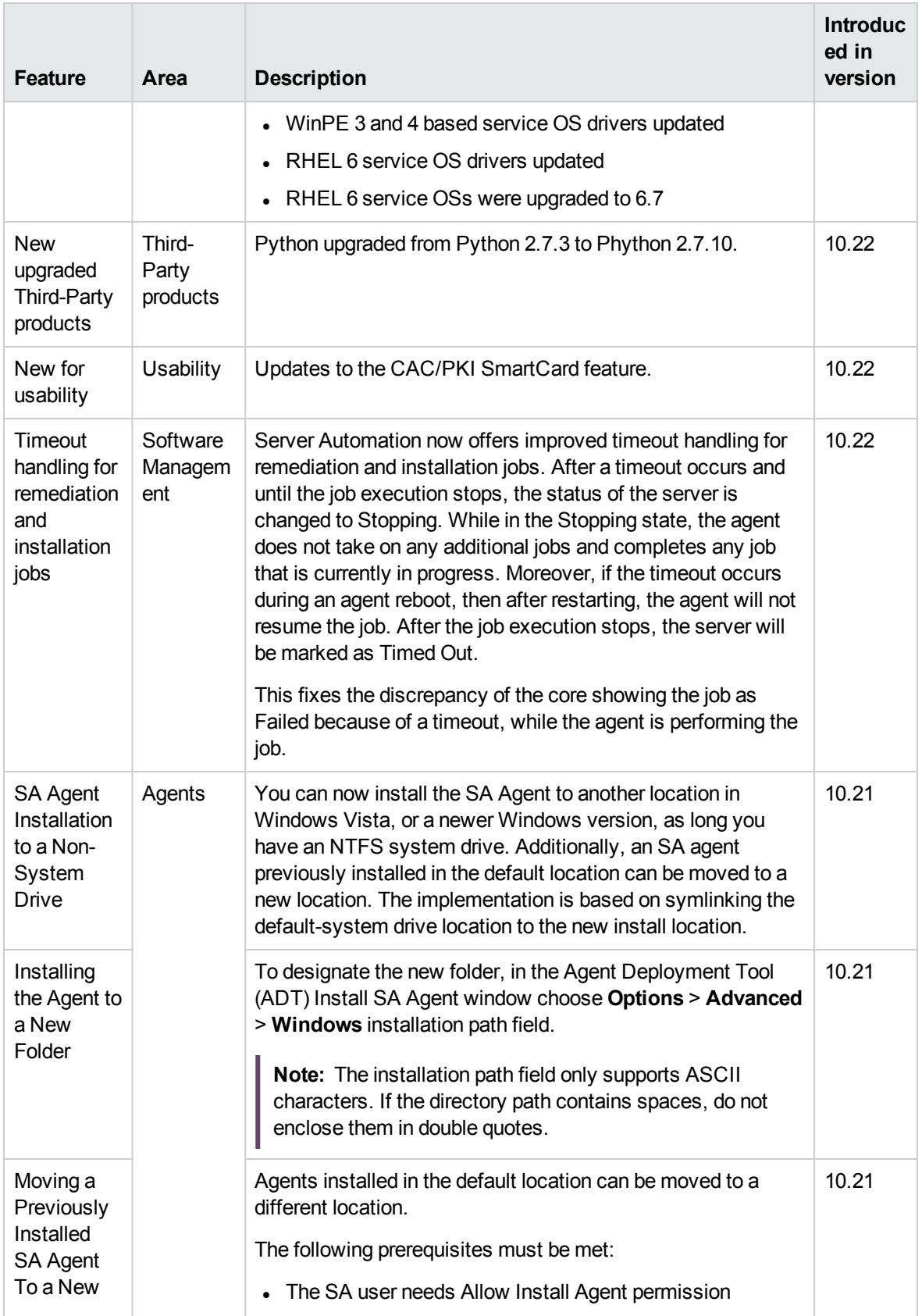

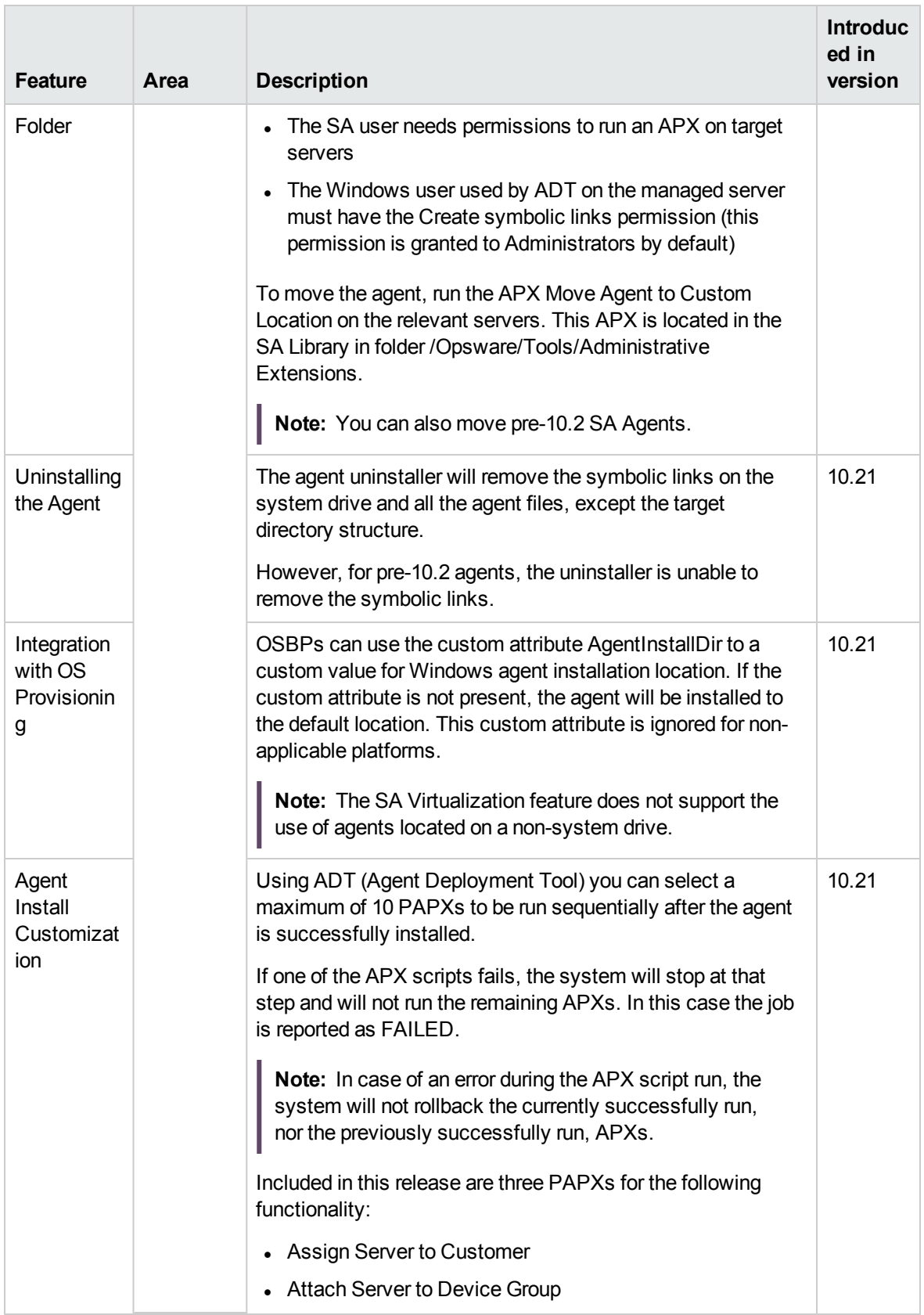

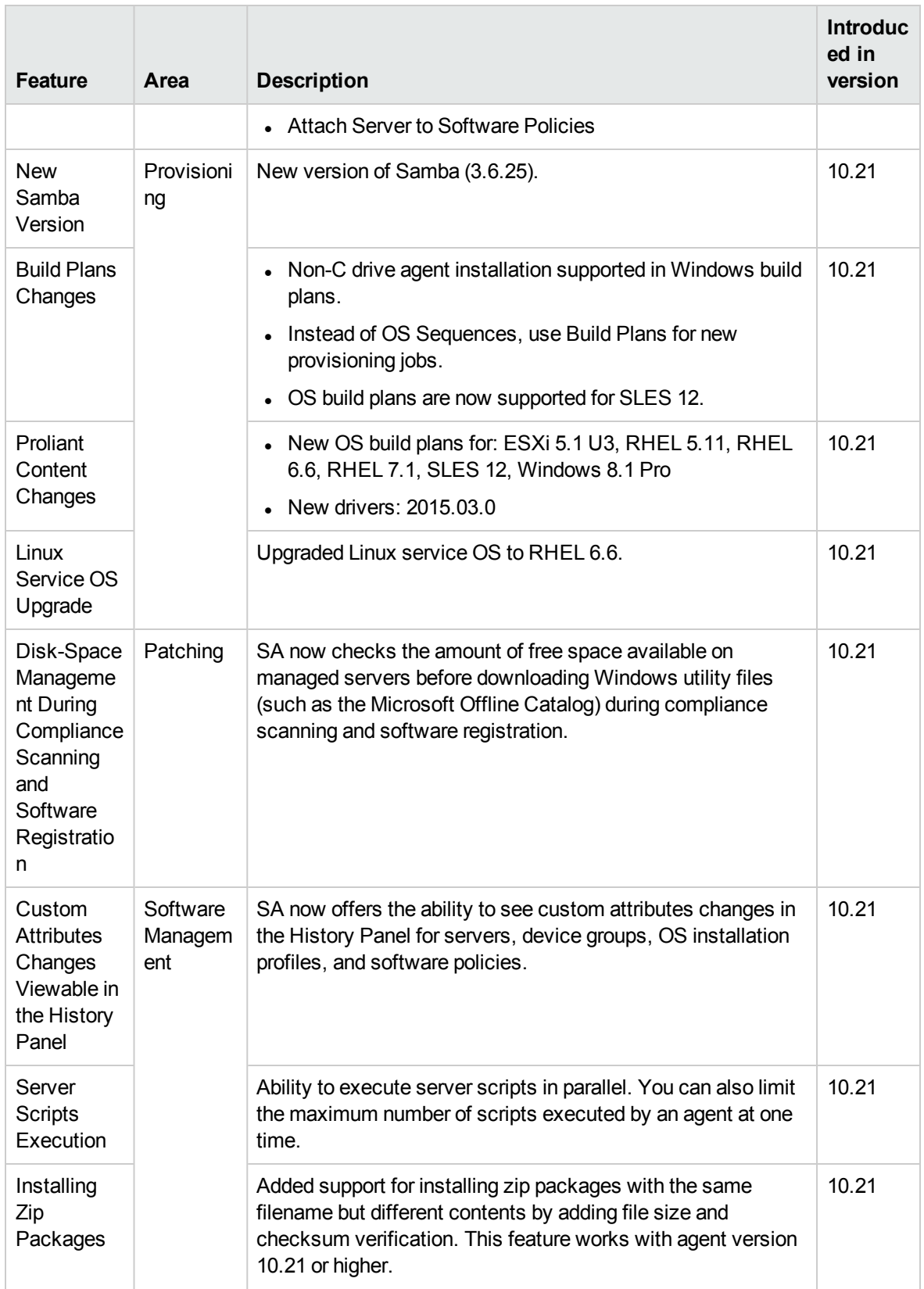

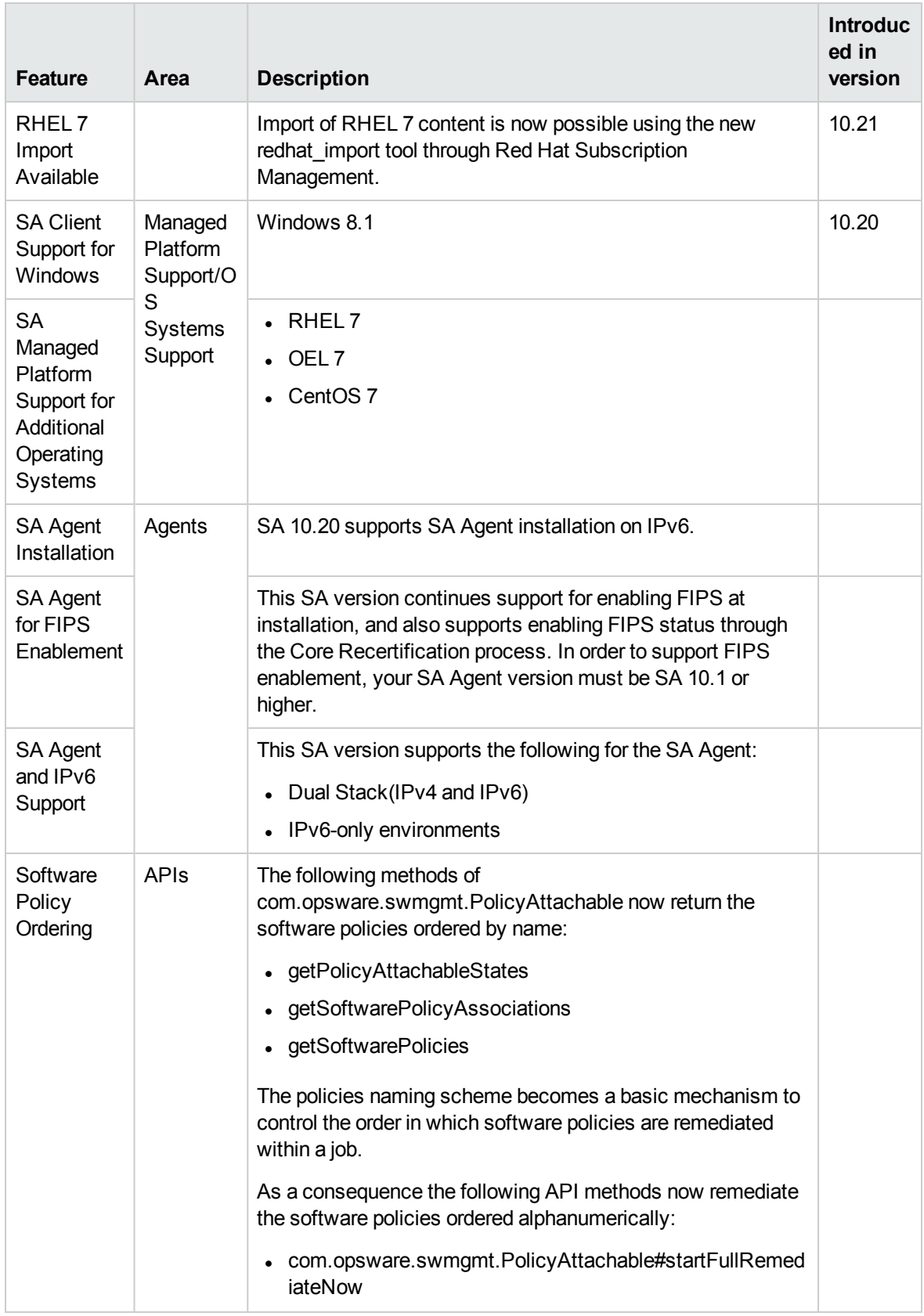

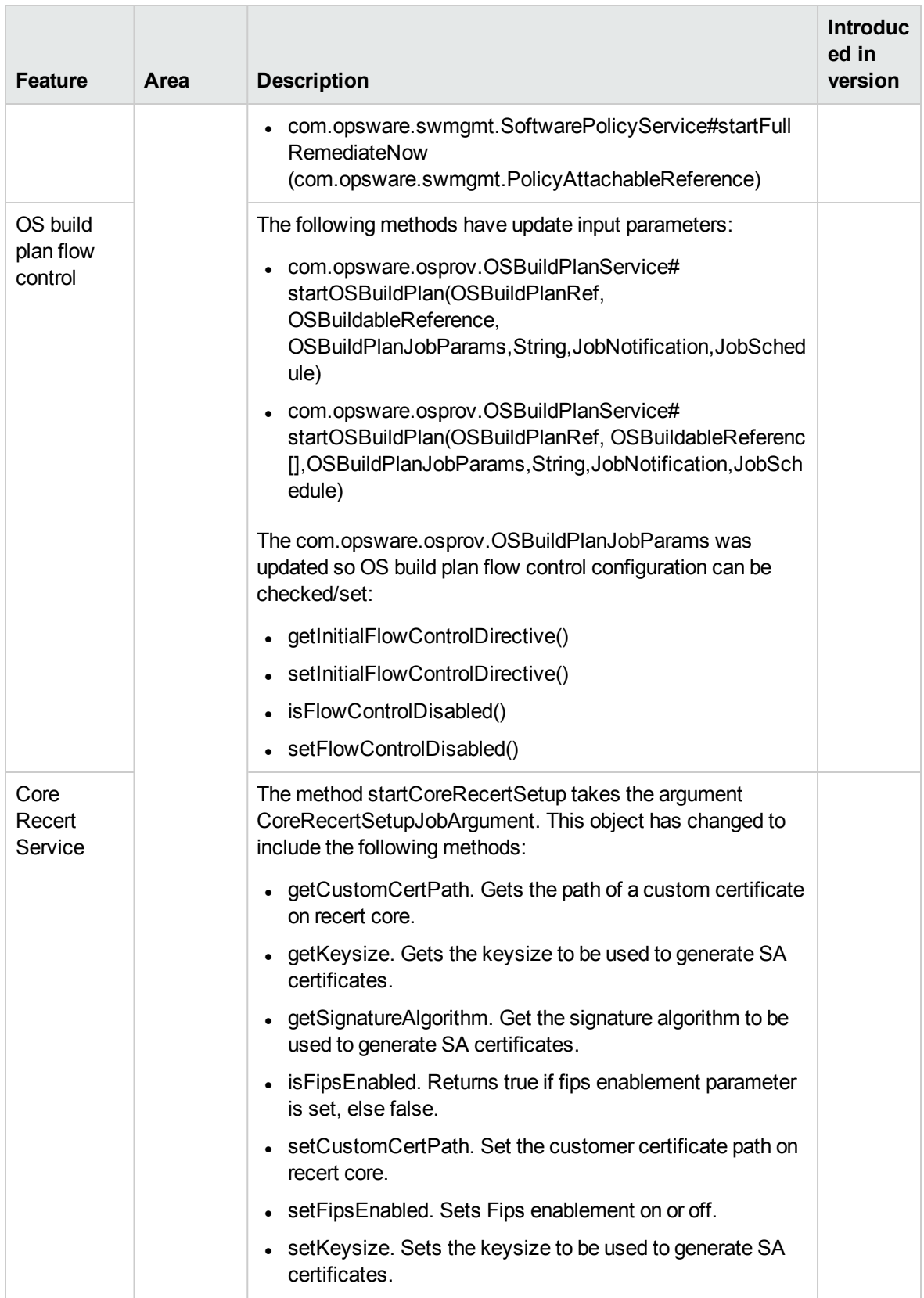

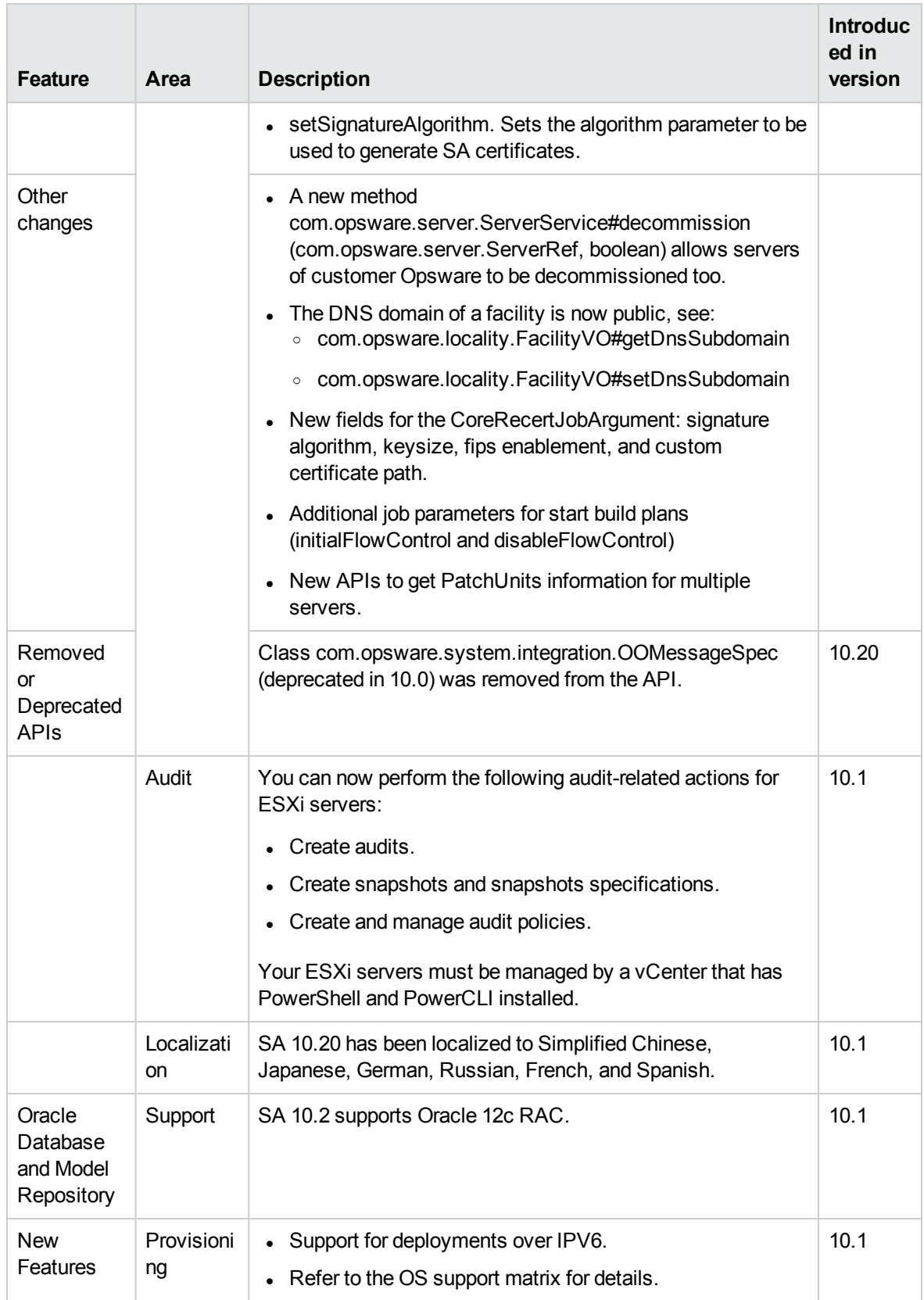

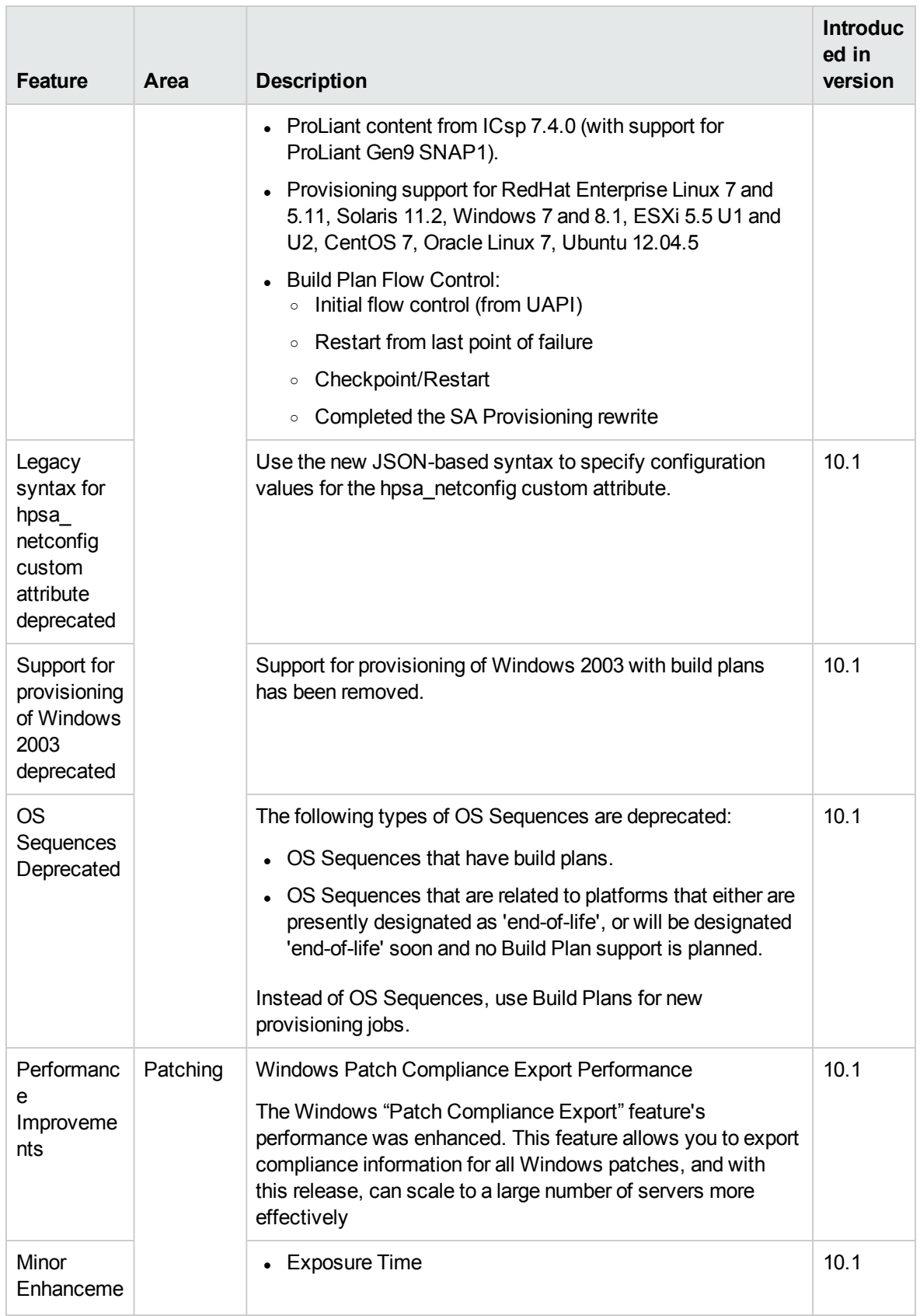

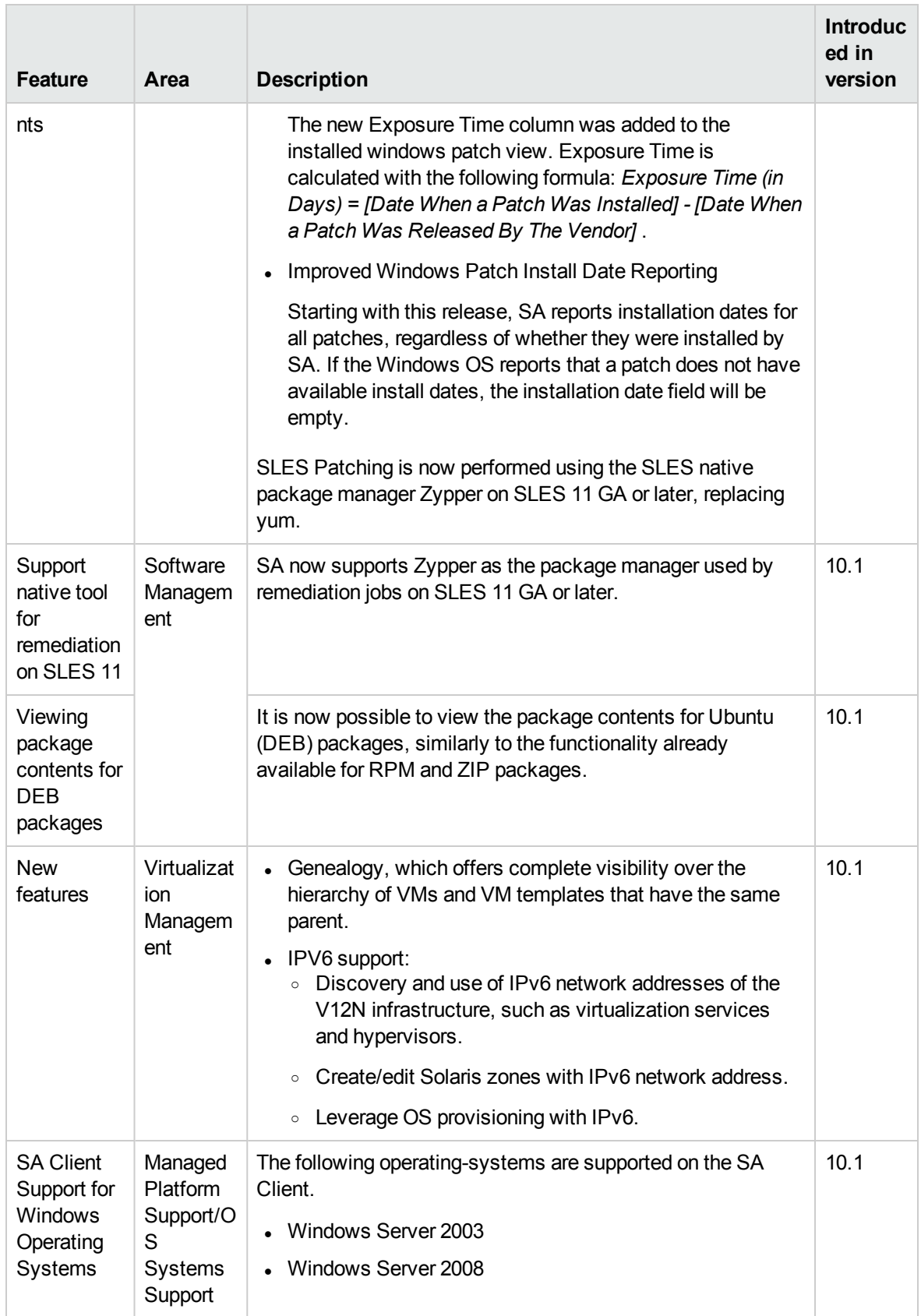

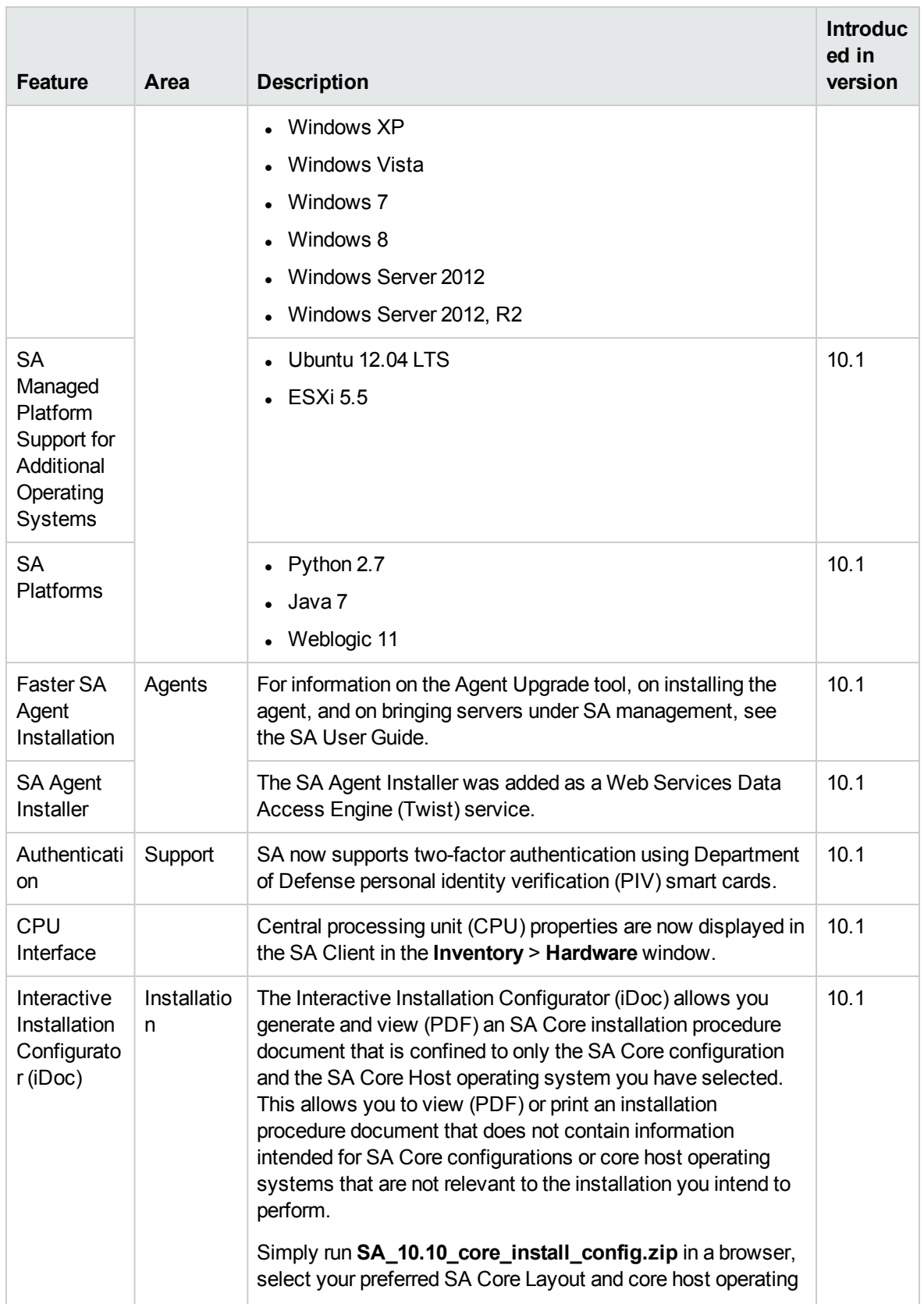

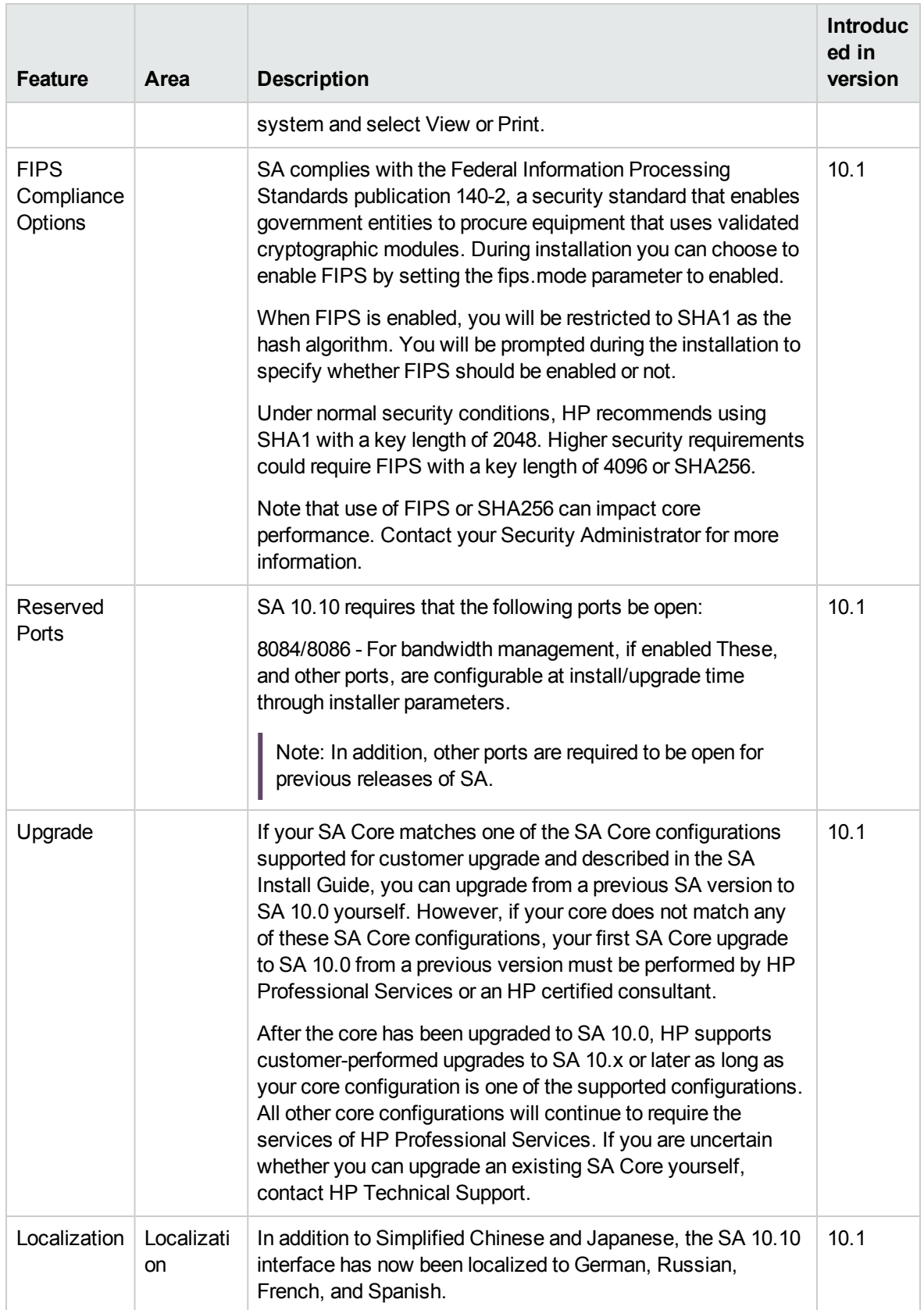

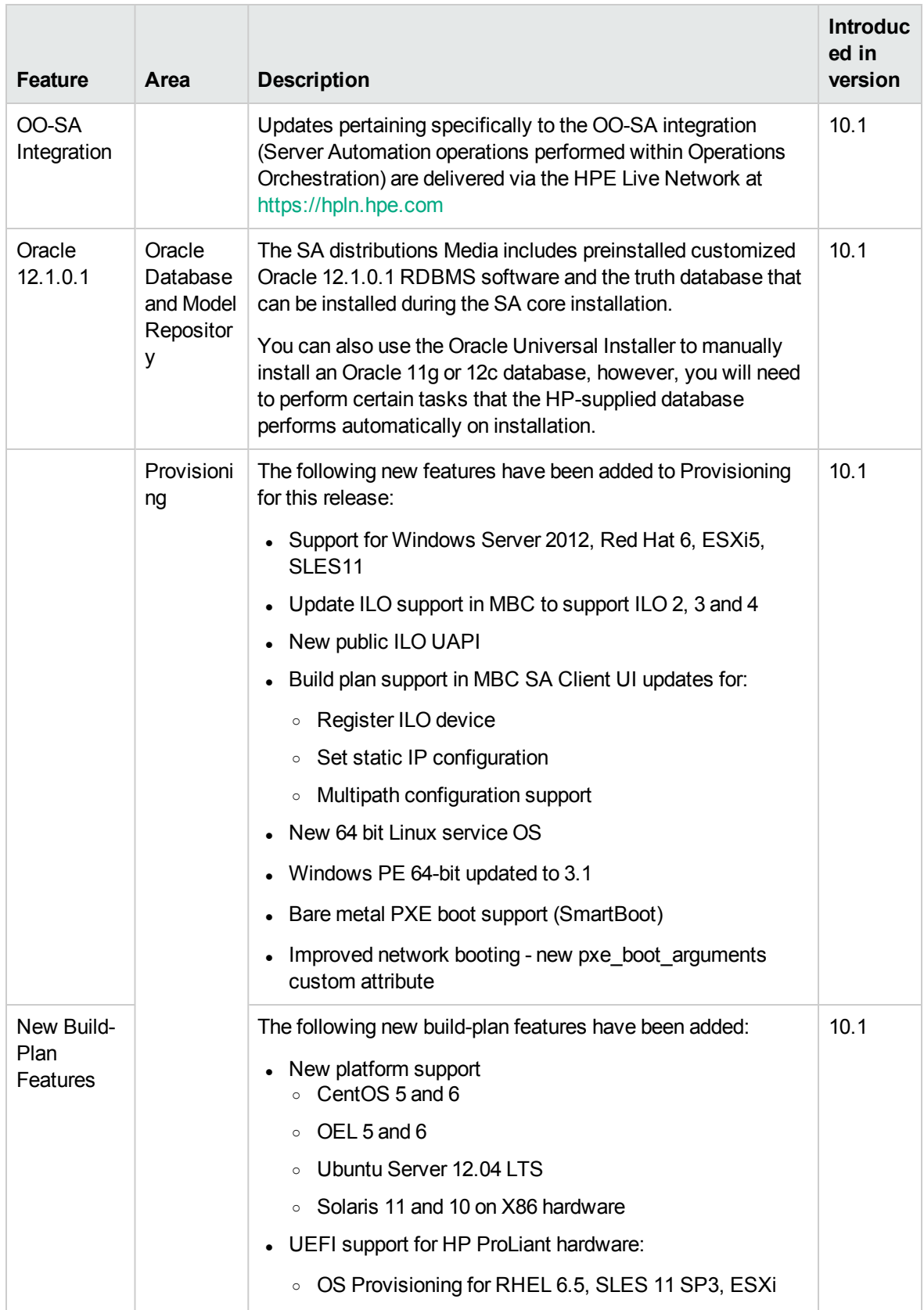

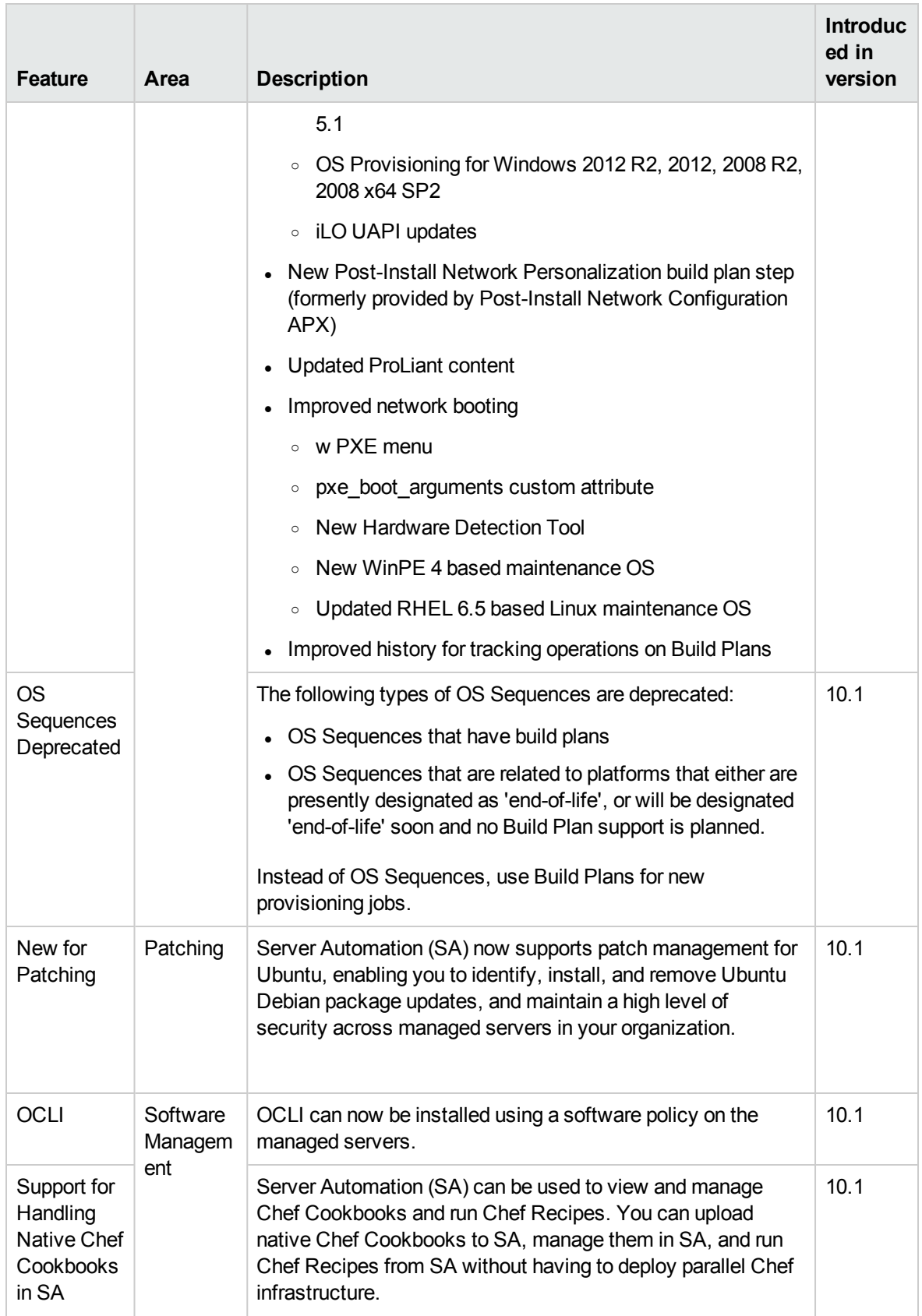

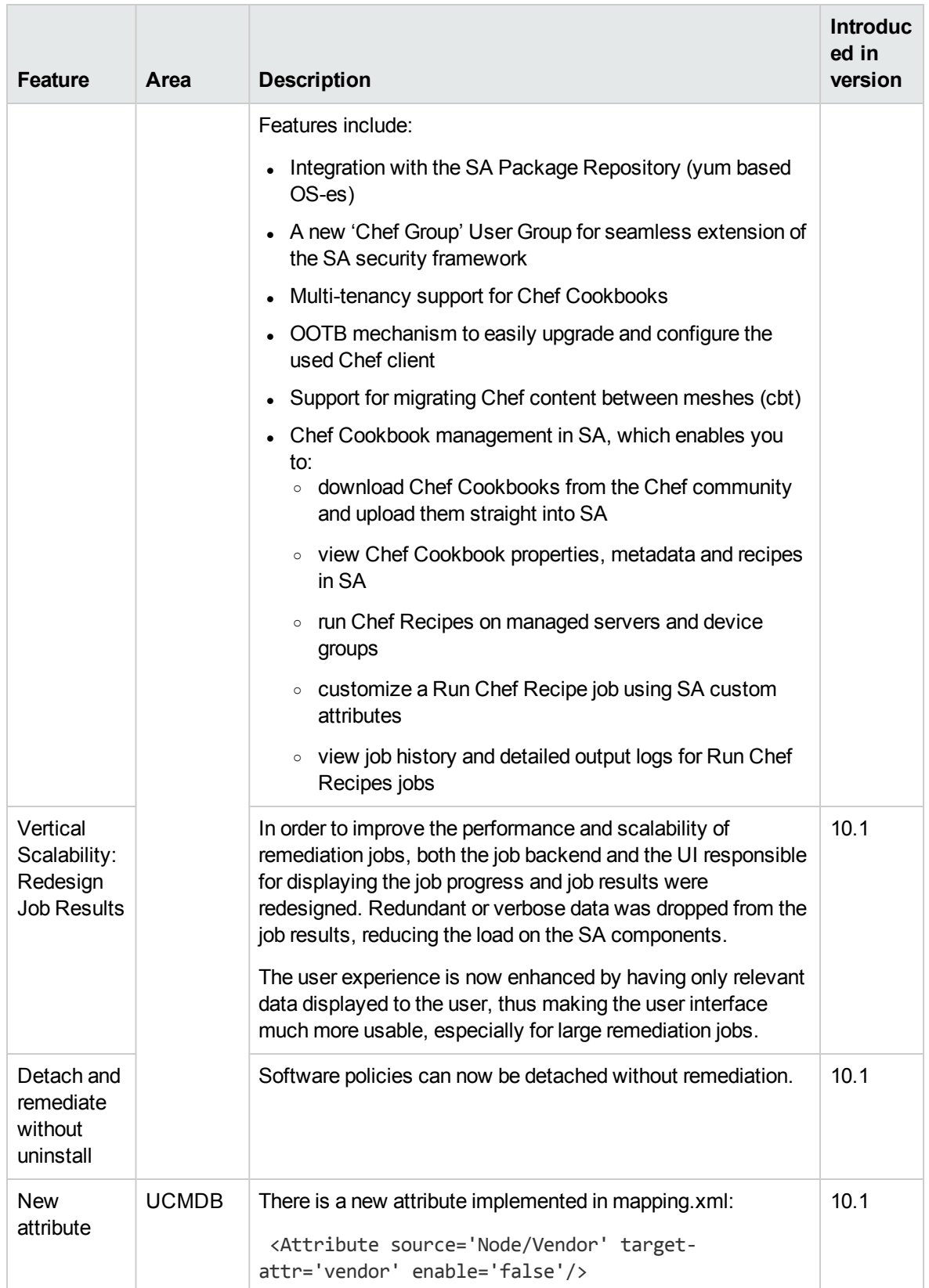

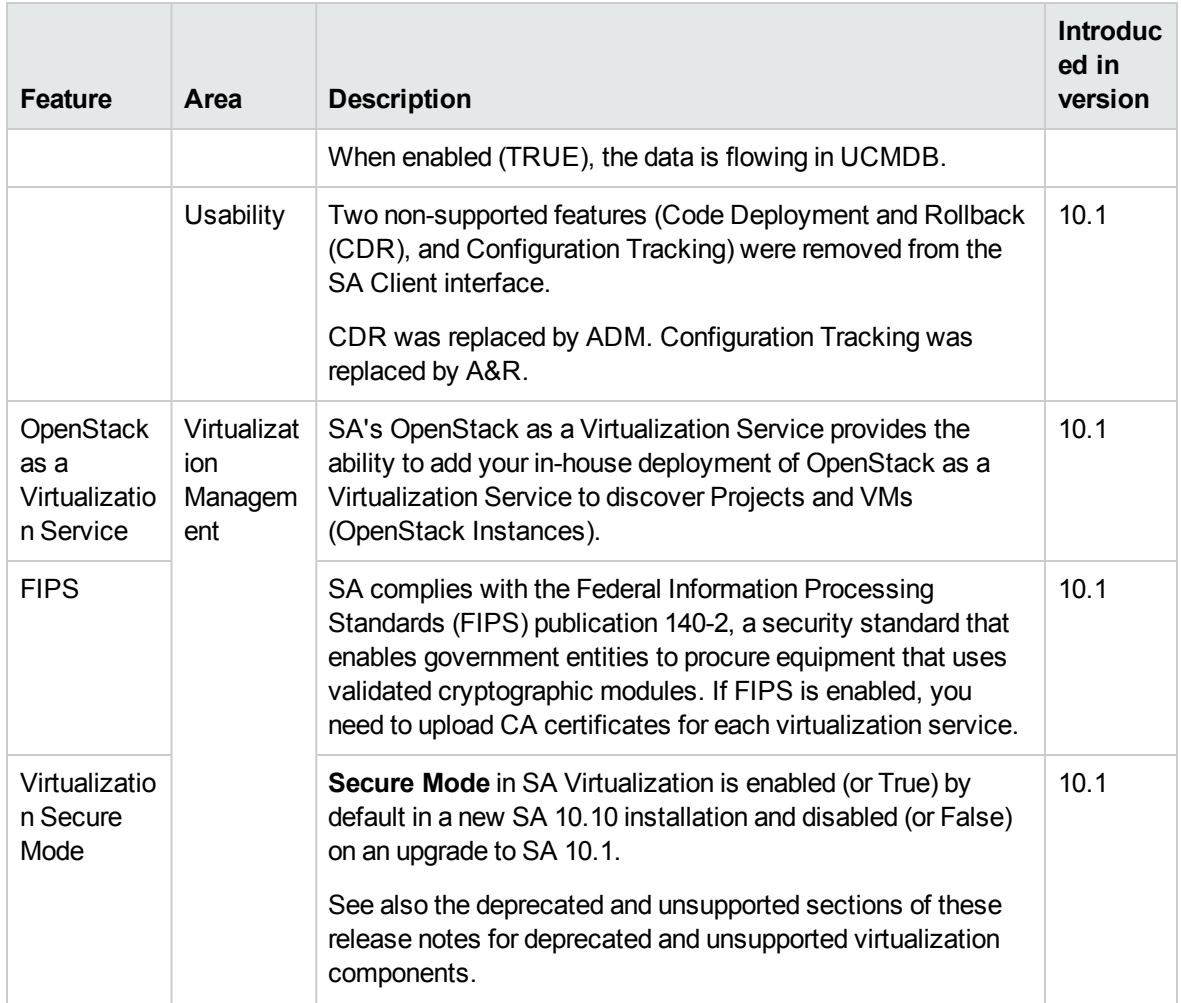

## <span id="page-41-0"></span>Send documentation feedback

If you have comments about this document, you can contact the [documentation](mailto:hpe_sa_docs@hpe.com?subject=Feedback on Release Notes (Server Automation 10.60)) team by email. If an email client is configured on this system, click the link above and an email window opens with the following information in the subject line:

#### **Feedback on Release Notes (Server Automation 10.60)**

Just add your feedback to the email and click send.

If no email client is available, copy the information above to a new message in a web mail client, and send your feedback to hpe\_sa\_docs@hpe.com.

We appreciate your feedback!